ИСПОЛЬЗОВАНИЕ ИНФОРМАЦИИ ДИСТАНЦИОННОГОЗОНДИРОВАНИЯ ЗЕМЛИ В<br>РЕГИОНАЛЬ НОЙ ГИС РЕГИОНАЛЬНОЙ ГИС АГРОПРОМЫШЛЕННОГОКОМПЛЕКСА

> Чернов <sup>А</sup>.В., Некоммерческое партнерство «Поволжский центр космической геоинформатики» (Геоинформспутник )Воробьева <sup>Н</sup>.С.,

ОАО«Самара-Информспутник»

Г. Самара

#### Предпосылки

- 1. Отсутствие единой системы ведения реестра земель сельхозназначения.
- 2. Отсутствие контроля за с/х производителями, контроля дотаций,<br>——————————————————— контроля севооборота.
- 3. Отсутствие системы мониторинга состояния сельхозугодий.

#### Почему нельзя использовать существующие системыучета**?**

- 1. Данные земельного кадастра не покрывают всей территории области.
- 2. <sup>В</sup> земельном кадастре информация собственнике, нужно <sup>о</sup> пользователе (сельхозпроизводителе).
- 3. <sup>В</sup> земельном кадастре учетная единица участок (несколько полей), нужно – поле.
- 4. Автоматизированная система мониторинга сельхозугодий федерального уровня не удовлетворяет по требованиям точности <sup>и</sup> полноты информации.

#### Цель работы

 $\checkmark$  Контроль посевных площадей.

Оценка состояния, повышение эффективности использования сельскохозяйственных угодий.

 Формирование единого реестра по учету объектов сельхозназначения Самарской области.

#### Участники

Специалисты управлений развития АПК районов Самарской области

 Министерство сельского хозяйства <sup>и</sup> продовольствия Самарской области

V НП «Геоинформспутник» и ОАО «Самара-Информспутник»

#### Структура

◆ Подсистема «Учет и контроль объектов и земель сельхозназначения»

Подсистема «Мониторинг <sup>и</sup> контроль состояния сельхозугодий на основе космических снимков»

Подсистема «ГИС сельхозпредприятия» ( <sup>в</sup> разработке)

#### ОСНОВНЫЕ ПРИНЦИПЫ СОЗДАНИЯ

- Максимальное использование цифровых карт <sup>и</sup> ДДЗ
- Основные учетные единицы поле, ферма, пруд, сельхозпроизводитель.
- Распределенный характер системы (центральный узел районные узлы – сельхозпроизводители)
- Минимизация средств на обслуживание, максимальная автоматизация рутинных операций
- Максимальное встраивание <sup>в</sup> существующие бизнес -процессы
- Соответствие используемых карт <sup>и</sup> ДДЗ требованиям по точности измерений
- Минимизация затрат

#### ОБЛАСТИ ПРИМЕНЕНИЯ

- $\checkmark$  Контроль реальных площадей посевов и выданных субсидий
- Оценка состояния культур
- Планирование <sup>и</sup> контроль севооборота
- Оценка земель сельхозназначения
- Выявление земель, неиспользуемых <sup>в</sup> течение длительного периода
- Прогнозирование урожайности
- Снижение рисков <sup>и</sup> информационная поддержка при страховании урожая <sup>и</sup> оценке ущерба
- Контроль объектов сельскохозяйственного назначения

### Организационная схема работ

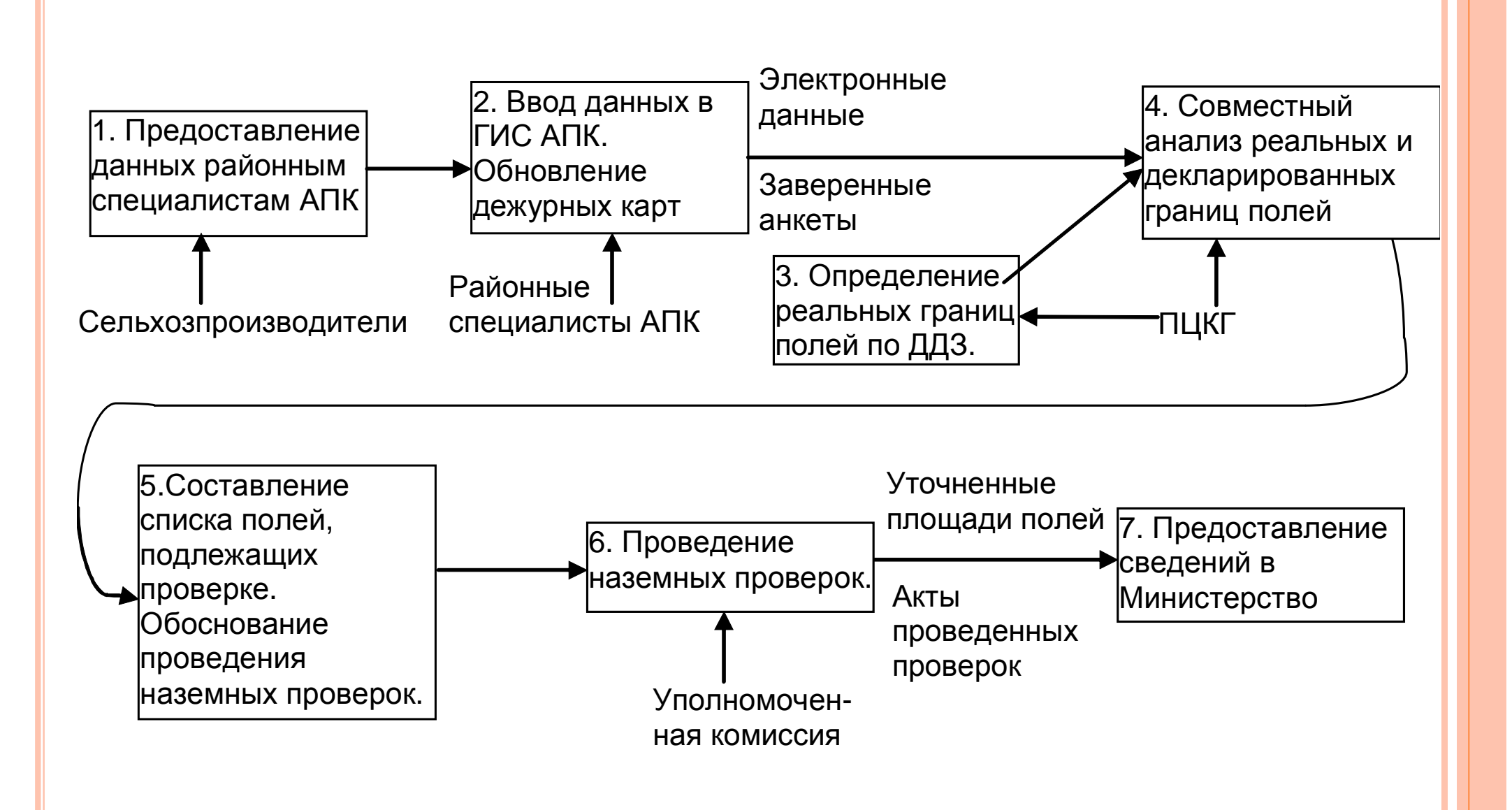

#### ПОДСИСТЕМА УЧЕТА ЗЕМЕЛЬ**.** НАЧАЛО РАБОТЫ

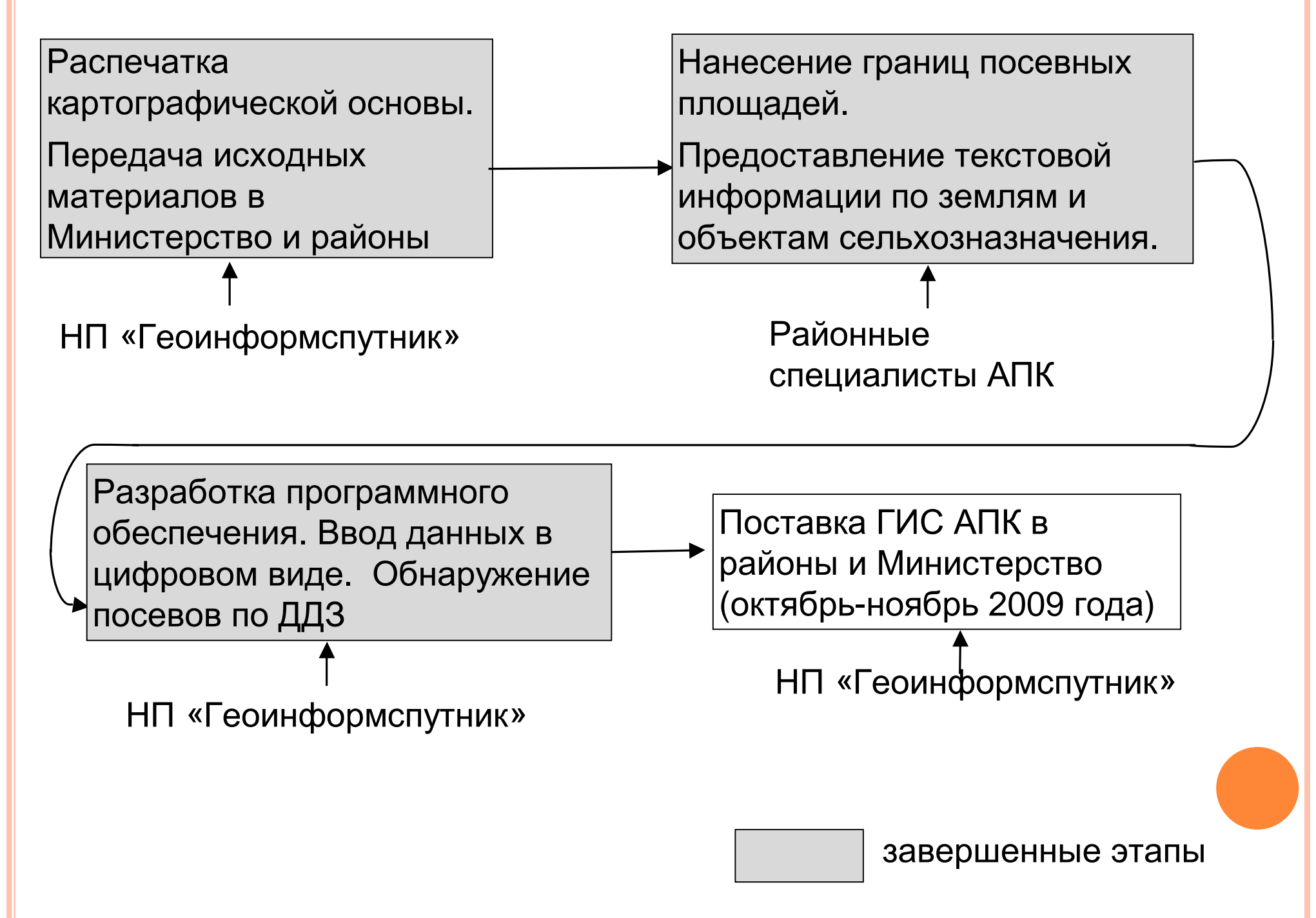

# ФРАГМЕНТ КАРТОСНОВЫ ДЛЯ НАНЕСЕНИЯ ГРАНИЦ ПОСЕВНЫХ ПЛОЩАДЕЙ**.**  М **1:25000**

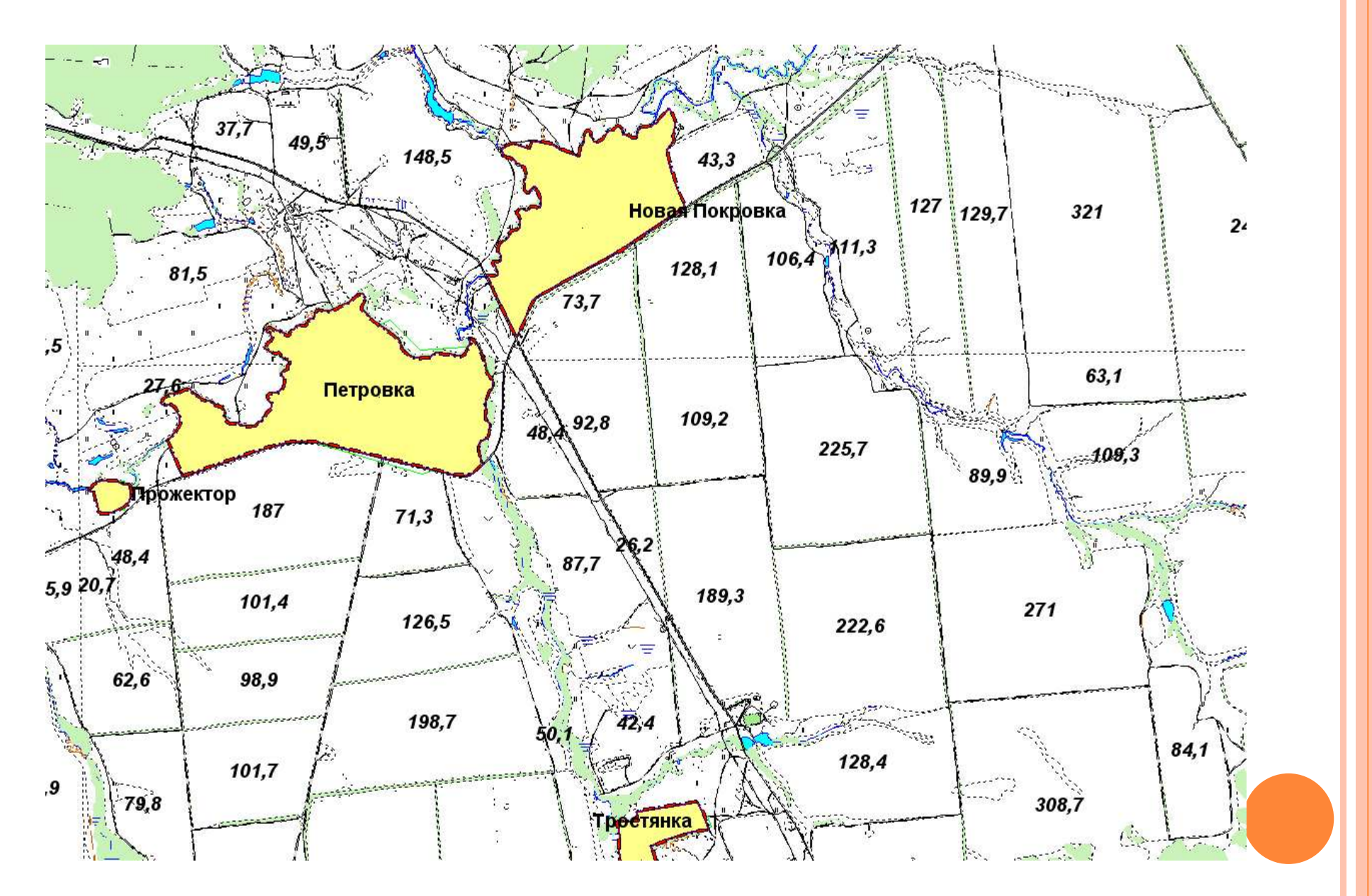

Самарская область, Борский район, 2009 год.

# Состав ежегодно собираемых

- сведений по полям
- **1.** Учетный номер поля**.**
- **2.**Площадь поля **(**га**).**
- С**/**<sup>х</sup> культура сезона **2008/2009 3.**
- Площадь под культуро<sup>й</sup> **(**га**) 4.**
- 5. Сведения <sup>о</sup> собственнике.
	- Наименование.
	- Вид собственности.

Основание собственности

- 6. Сведения <sup>о</sup> пользователе.
	- Наименование
	- Вид аренды.
	- $\checkmark$ Срок.
	- Основание данного вида аренды.
	- Информация по свидетельству
	- <sup>о</sup> регистрации права.

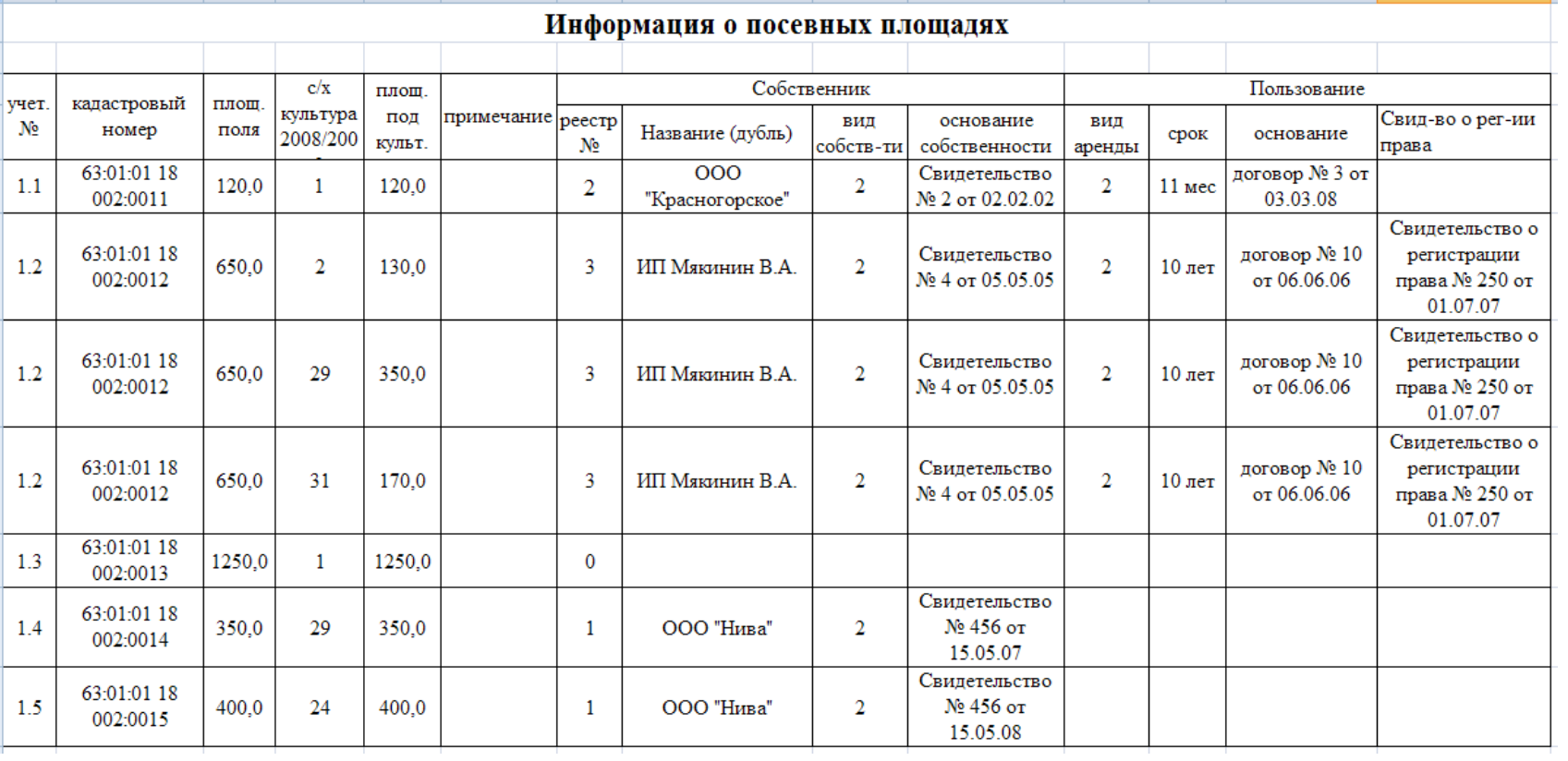

Пример данных, предоставляемых по посевным площадям.

#### СОСТАВ ЕЖЕГОДНО СОБИРАЕМЫХ СВЕДЕНИЙ ПО ФЕРМАМ <sup>И</sup> ПРУДАМ

#### Сведения <sup>о</sup> фермах

- **1.** Учетный номер фермы
- Кадастровый номер фермы. 2.
- **3.**Местоположение фермы**.**
- 4.Вид животного
- 5.Кол-во животных
- 6.Сведения <sup>о</sup> собственнике <sup>и</sup> поль-зователе

мым по посевным площадям).

# Сведения <sup>о</sup> прудах

- **1.** Учетный номер пруда**.**
- 2. Кадастровый номер пруда.
- **3.** Местоположение пруда**.**
- **4.** Вид пруда.
- 5. Площадь пруда (га).
- 6. Объем пруда (м3).
- 7. Вид рыбы
- 8. Сведения <sup>о</sup> собственнике <sup>и</sup> пользователе

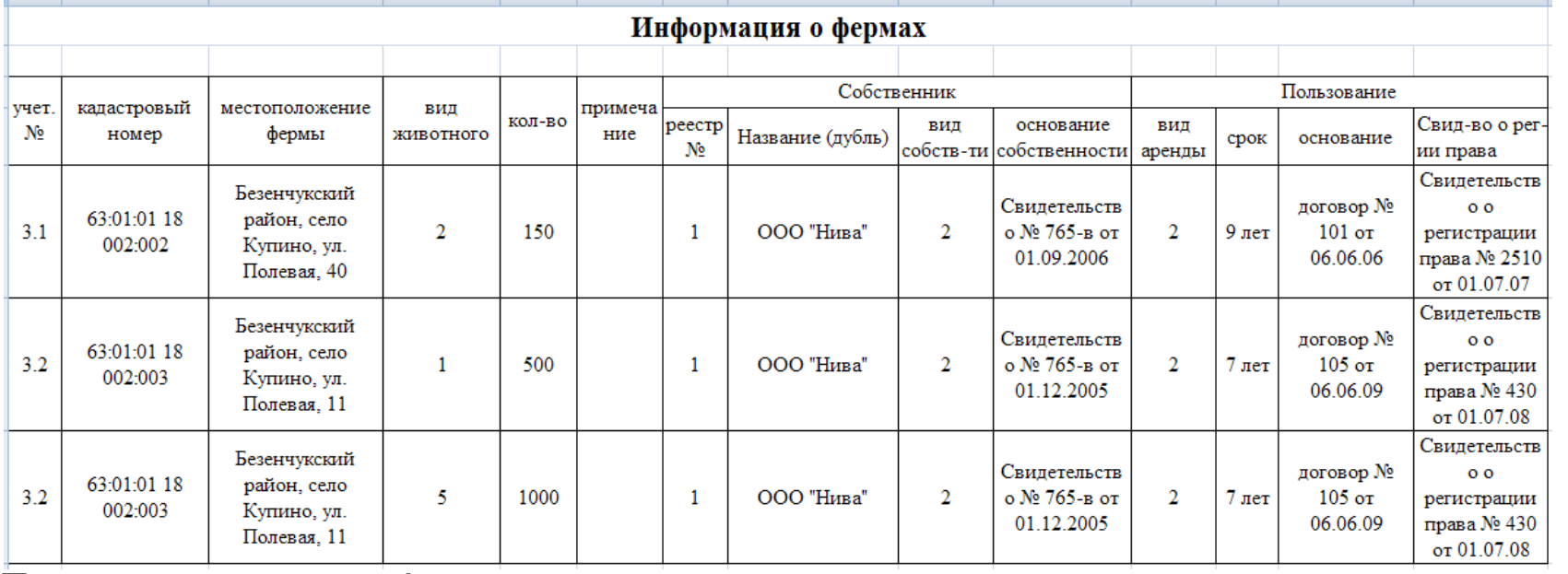

Пример данных по фермам.

### Карта земель <sup>и</sup> объектов сельхозназначения

Семантические данные объекта карты«Дежурная карта полей »

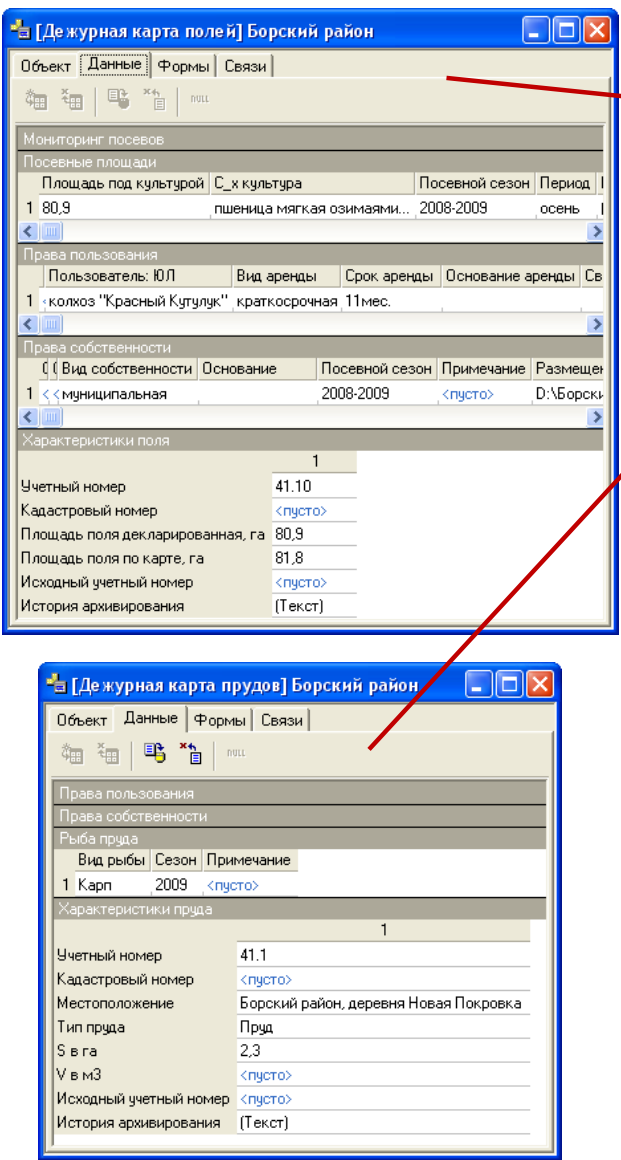

Семантические данные объекта карты«Дежурная карта прудов »

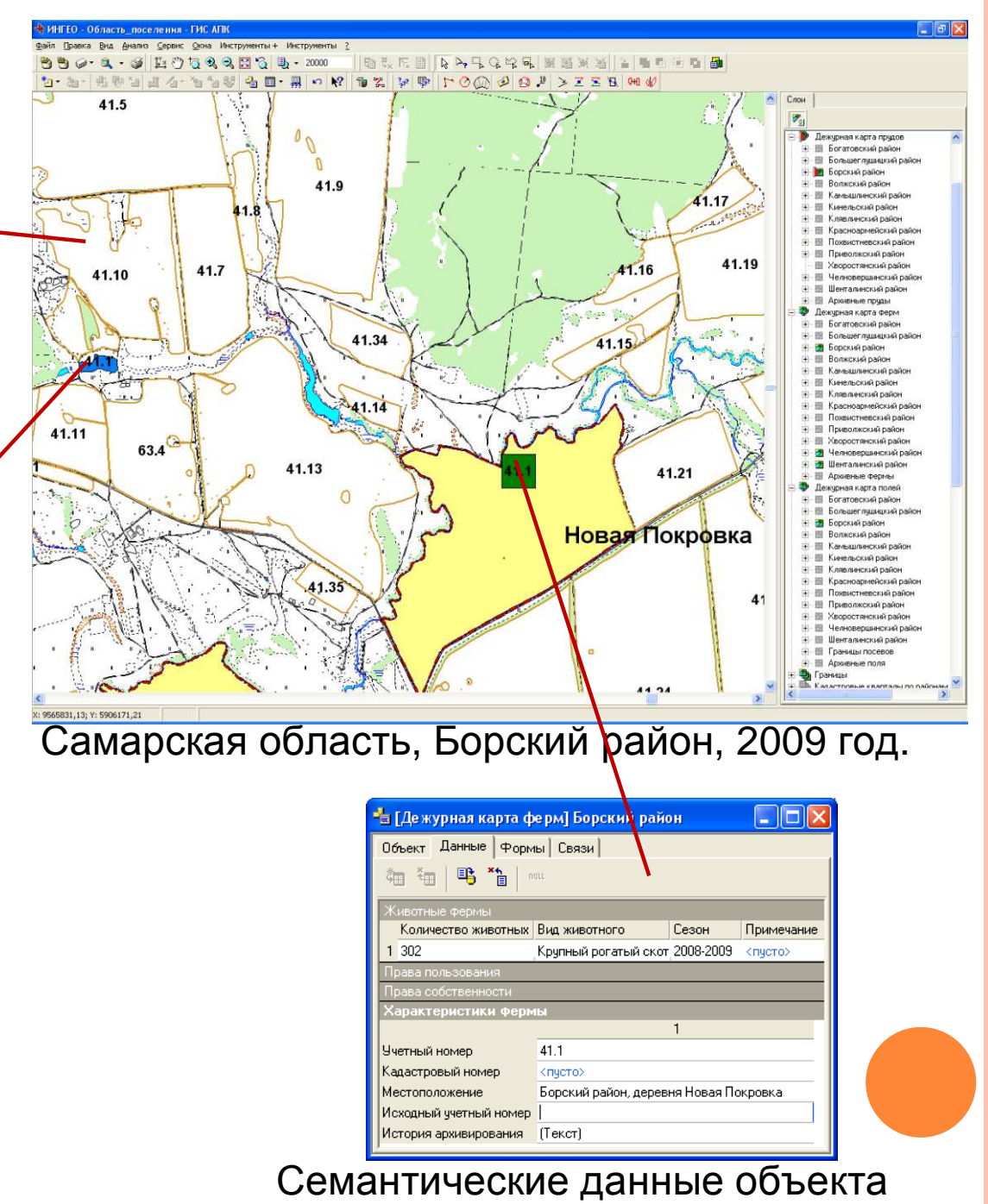

карты«Дежурная карта ферм »

# ПРИМЕР ДЕЖУРНОЙ КАРТЫ

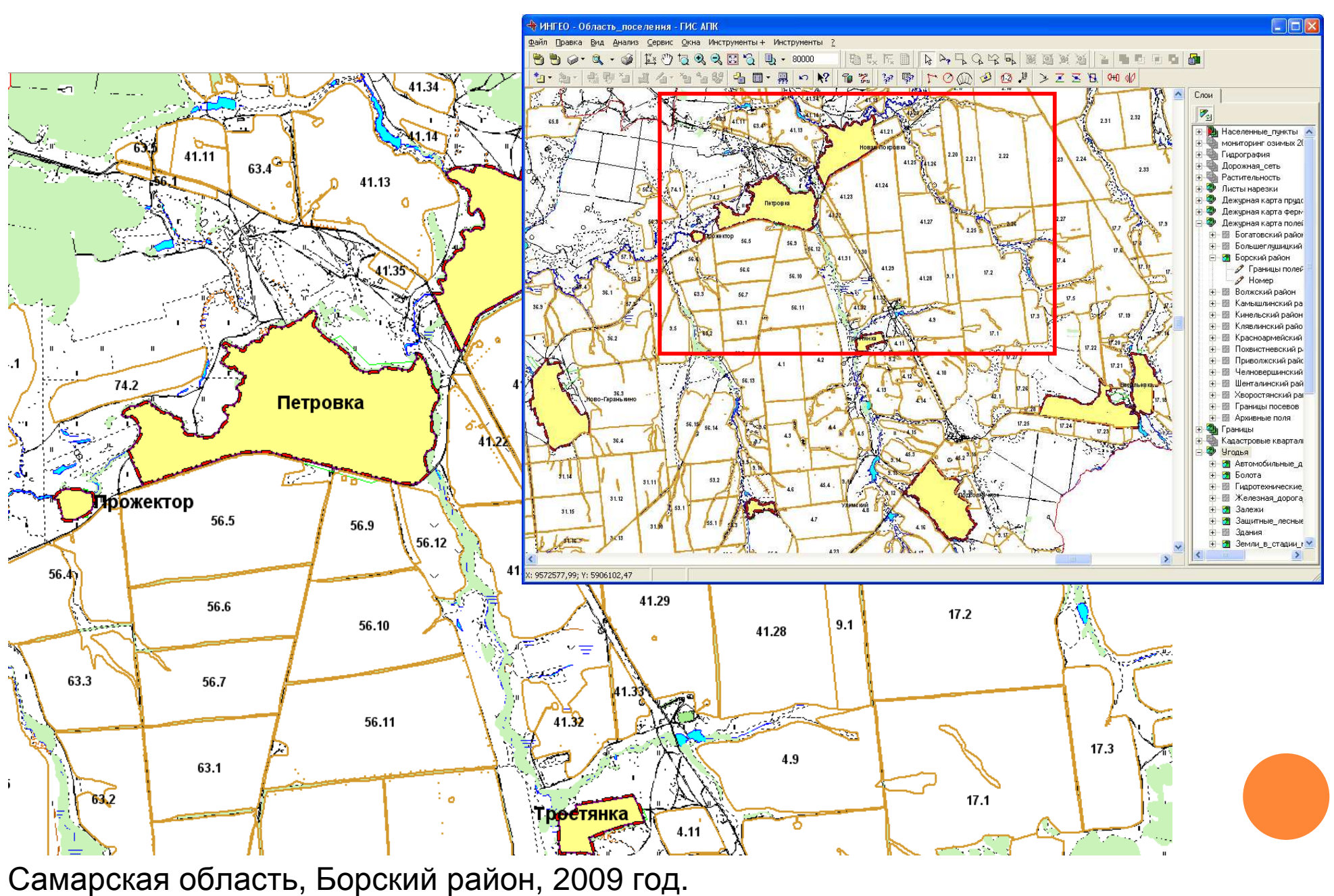

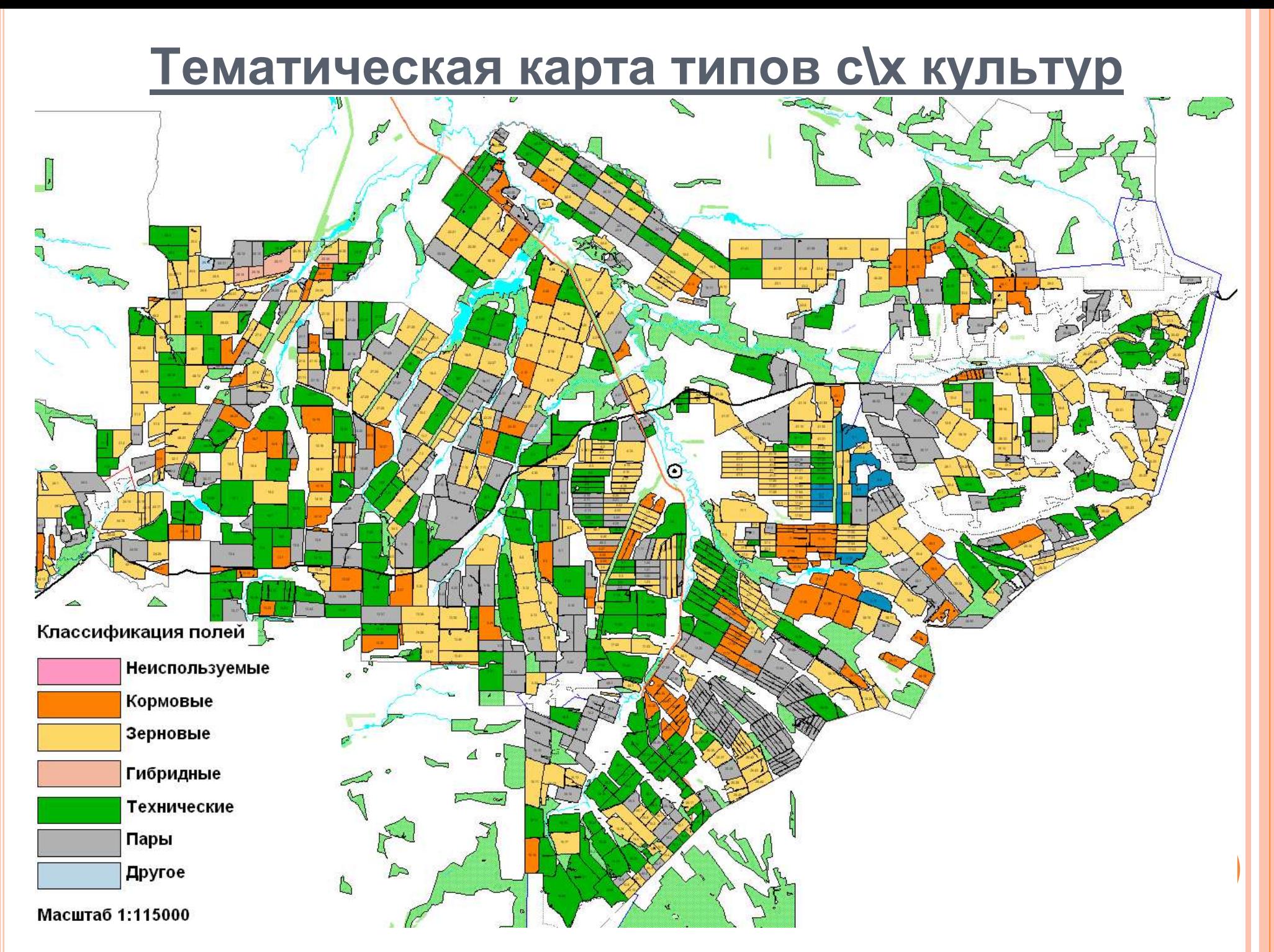

Самарская область, Большечерниговский район, 2008 год

### Подсистема **«**Мониторинг <sup>и</sup> контроль состояния сельхозугодий на основе

#### космических снимков**»**

- Прием, первичная обработка ДДЗ <sup>и</sup> ведение регионального банка космических снимков (РБКС)
- $\sqrt{\frac{2}{100}}$  создание карт границ полей и оценка характеристик по ДДЗ;
- создание программного обеспечения для текущей оценки состояния сельскохозяйственных культур, оценки урожайности;
- создание программного обеспечения доступа <sup>к</sup> информации через Интернет-портал.

#### ЦЕНТР ПРИЕМА <sup>И</sup> ОБРАБОТКИ ДДЗ НА ОСНОВЕ СТАНЦИИ ПРИЕМА**«**УНИСКАН**» (**РАЗРАБОТЧИК**–**ИТЦ**«**СКАНЭКС**»)**

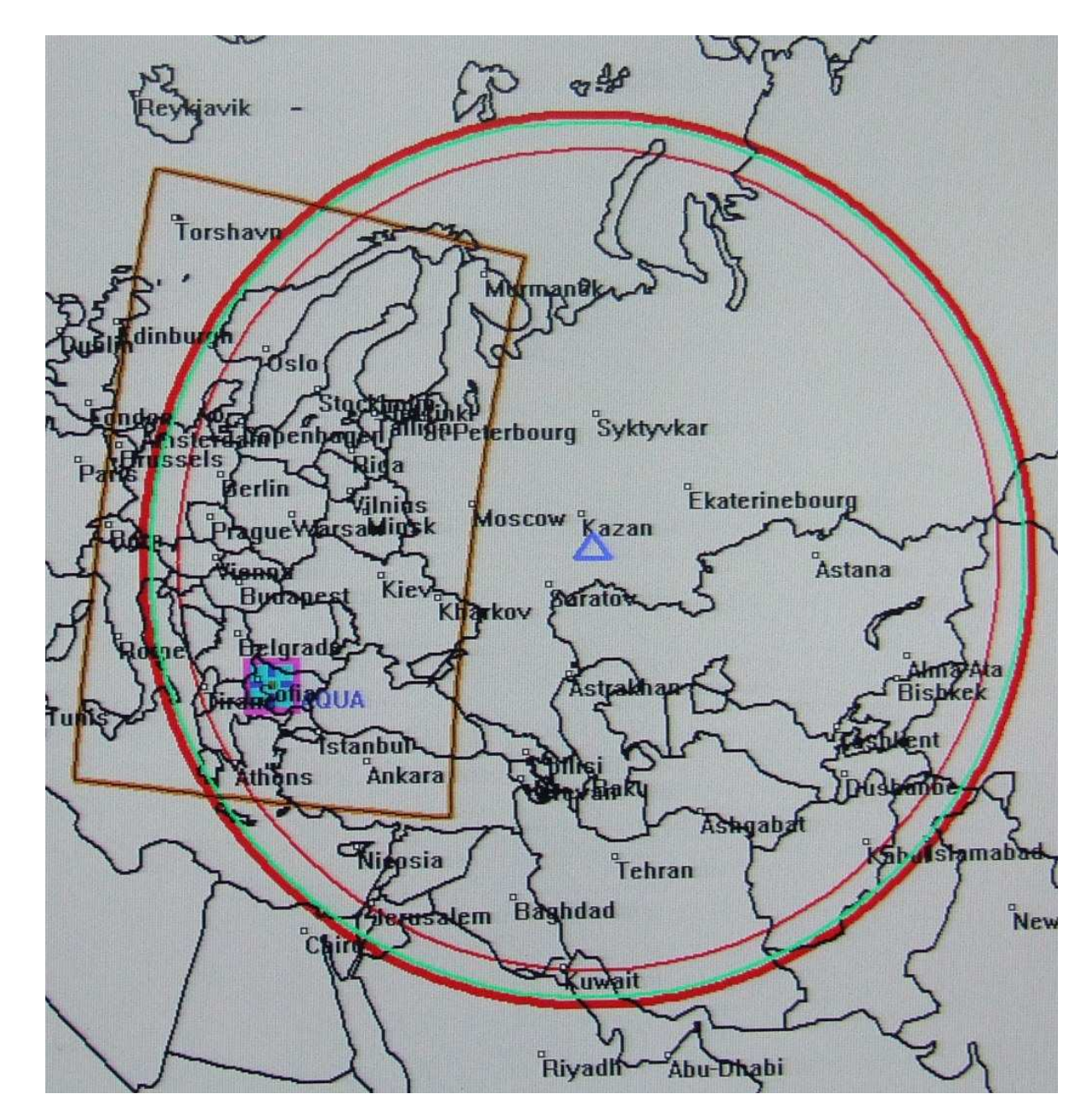

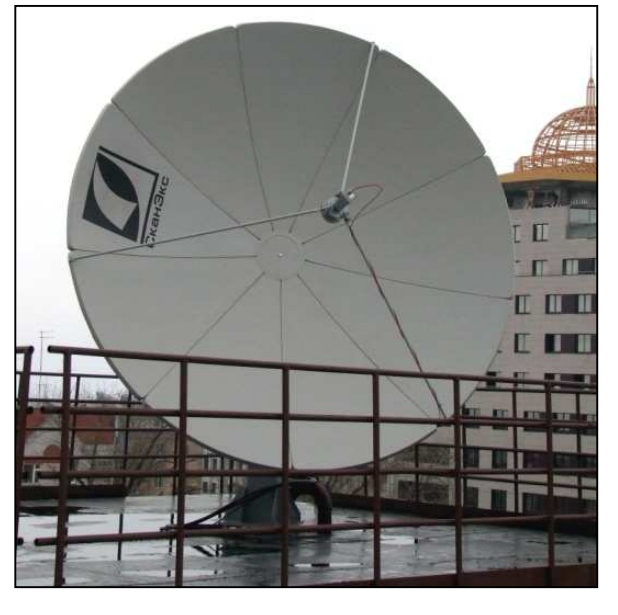

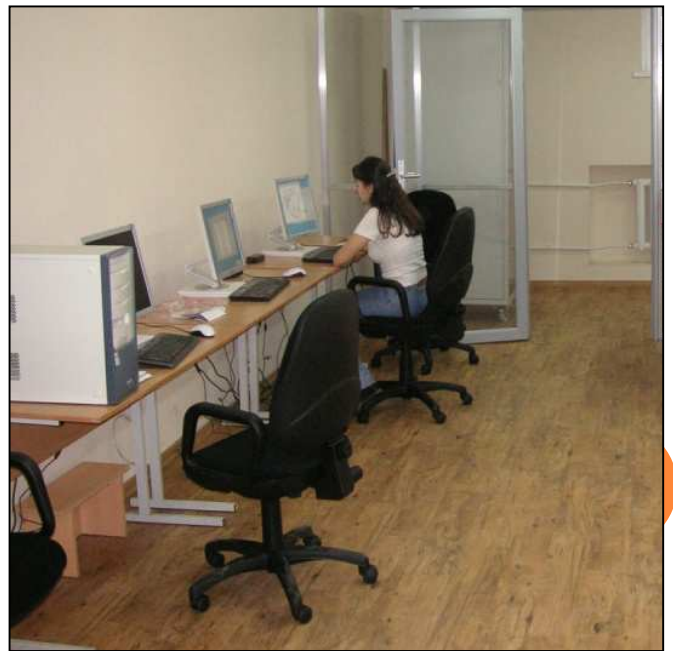

### ОСНОВНЫЕ ХАРАКТЕРИСТИКИ ПРИНИМАЕМЫХ ДДЗ

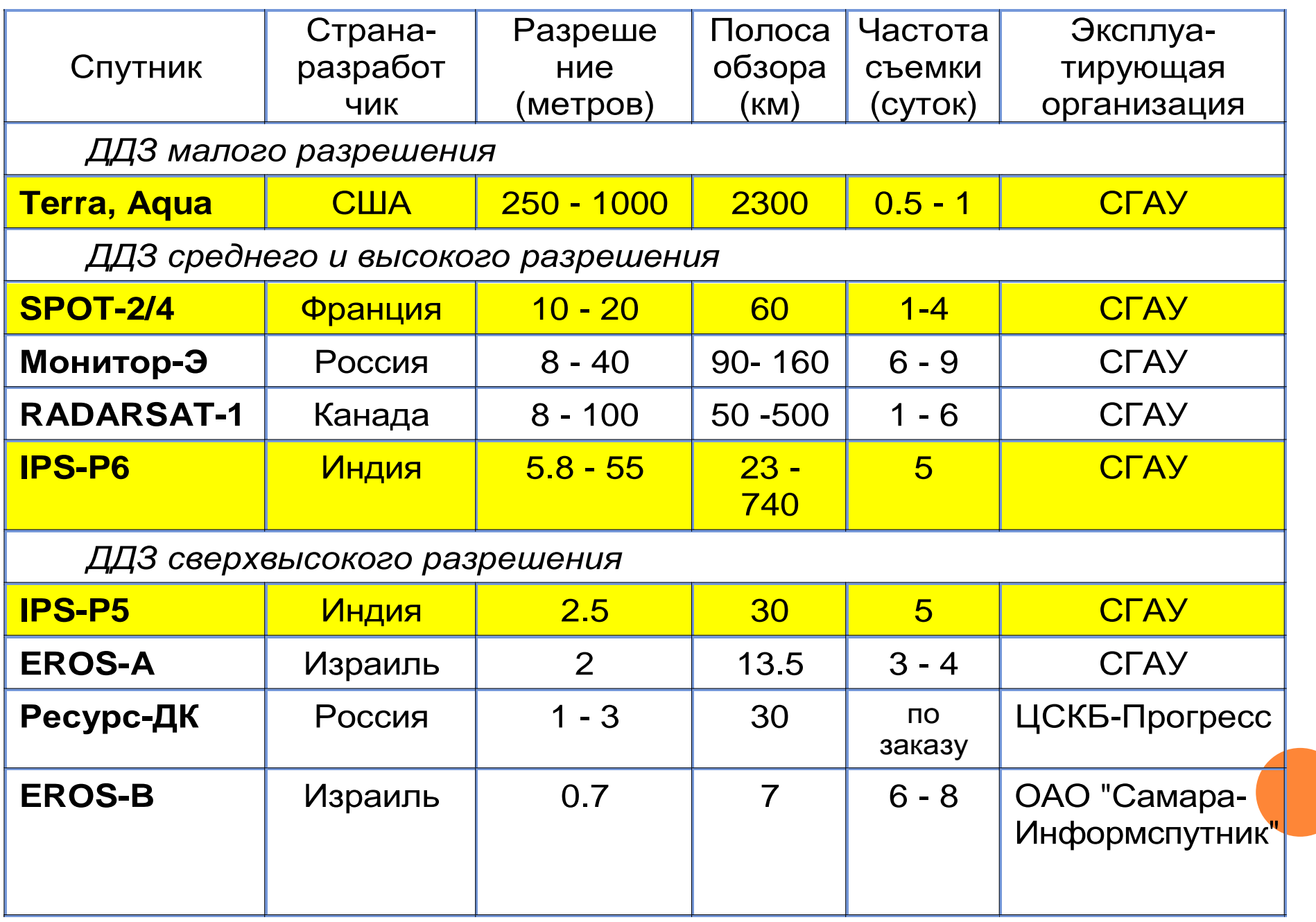

### РЕГИОНАЛЬНЫЙ БАНК КОСМИЧЕСКИХ СНИМКОВ

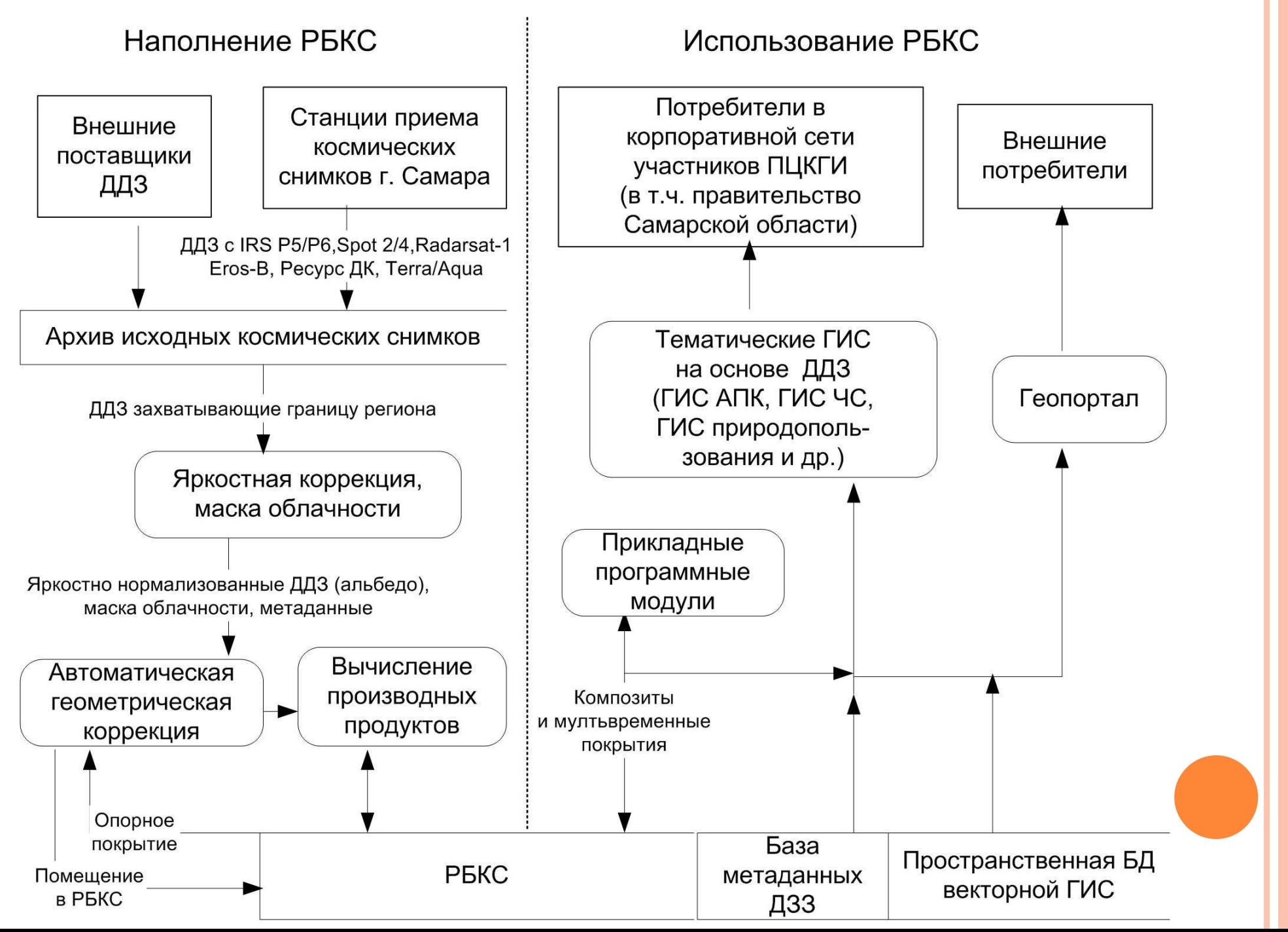

### Автоматическая геопривязка изображений <sup>к</sup> базовому покрытию

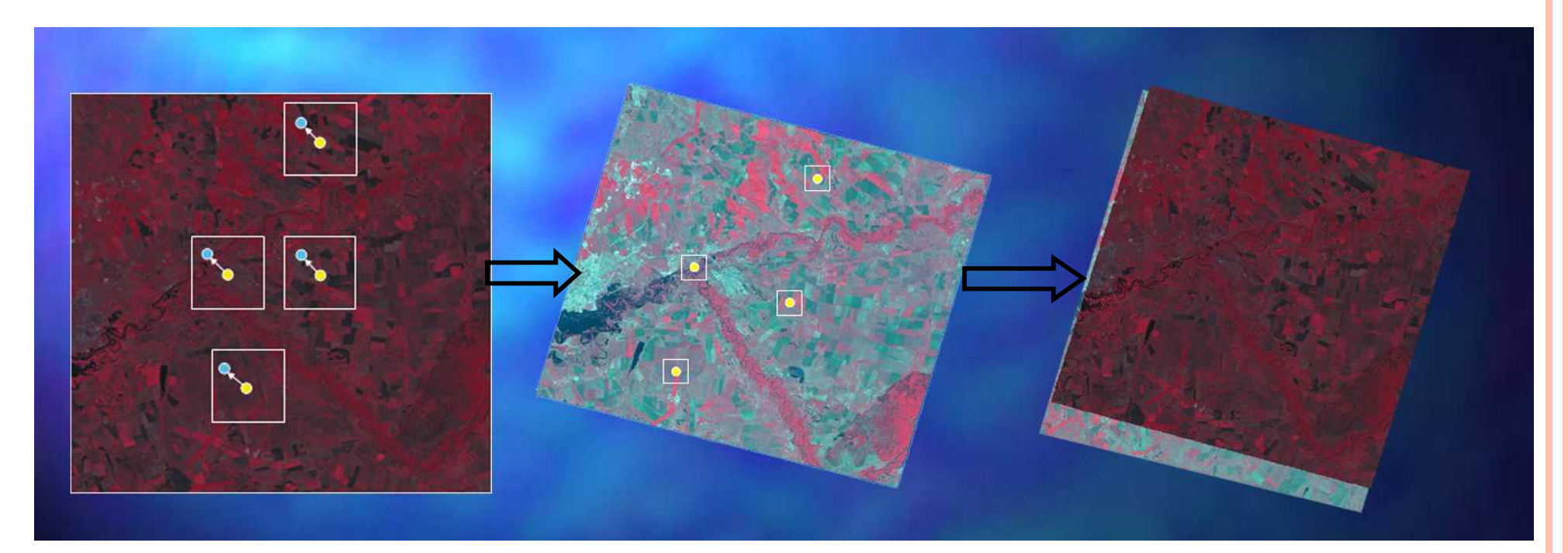

**95%** автоматические геопривязанных изображений <sup>с</sup> уровнем облачности менее **20%.**

Предельная точность геопривязки **– <sup>2</sup>**пикселя **(40**  м**)**

#### АВТОМАТИЧЕСКАЯ ГЕНЕРАЦИЯ МАСОК ОБЛАЧНОСТИ

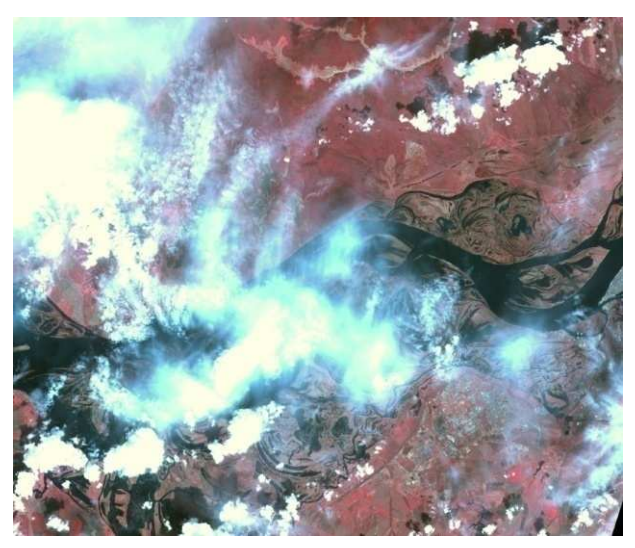

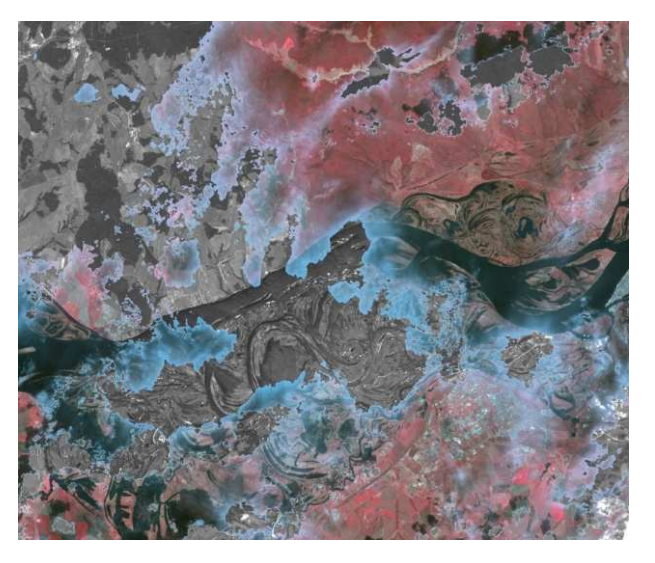

#### АВТОМАТИЧЕСКОЕ КОНТРАСТИОВАНИЕ ИЗОБРАЖЕНИЙИсходное изображениеРежим**«**Прозрачные облака **»**

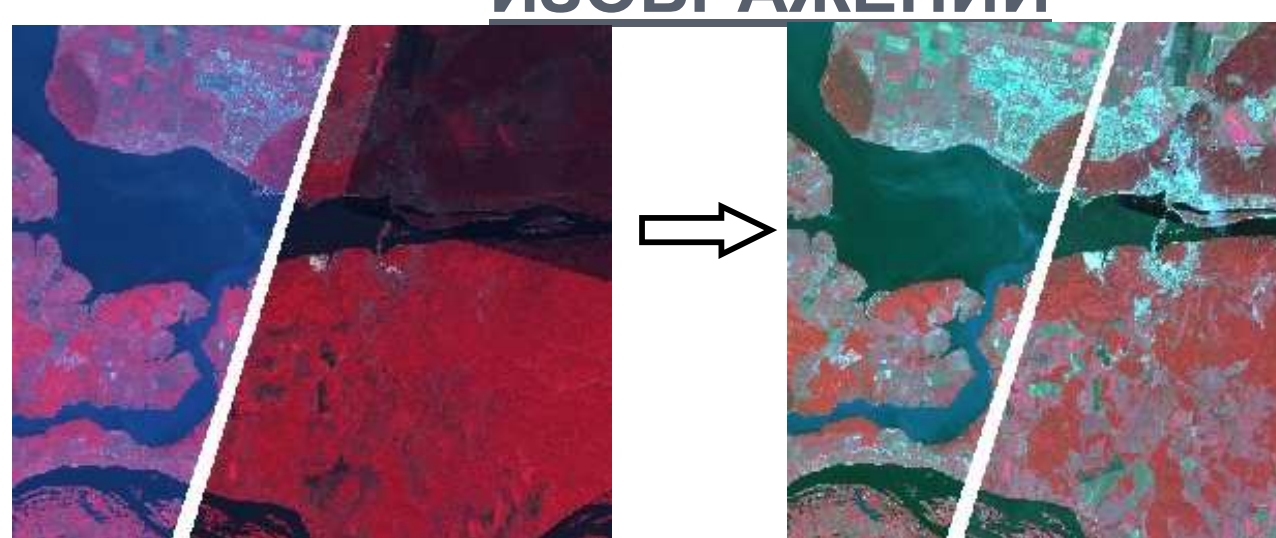

#### Автоматическая генерация масок облачности

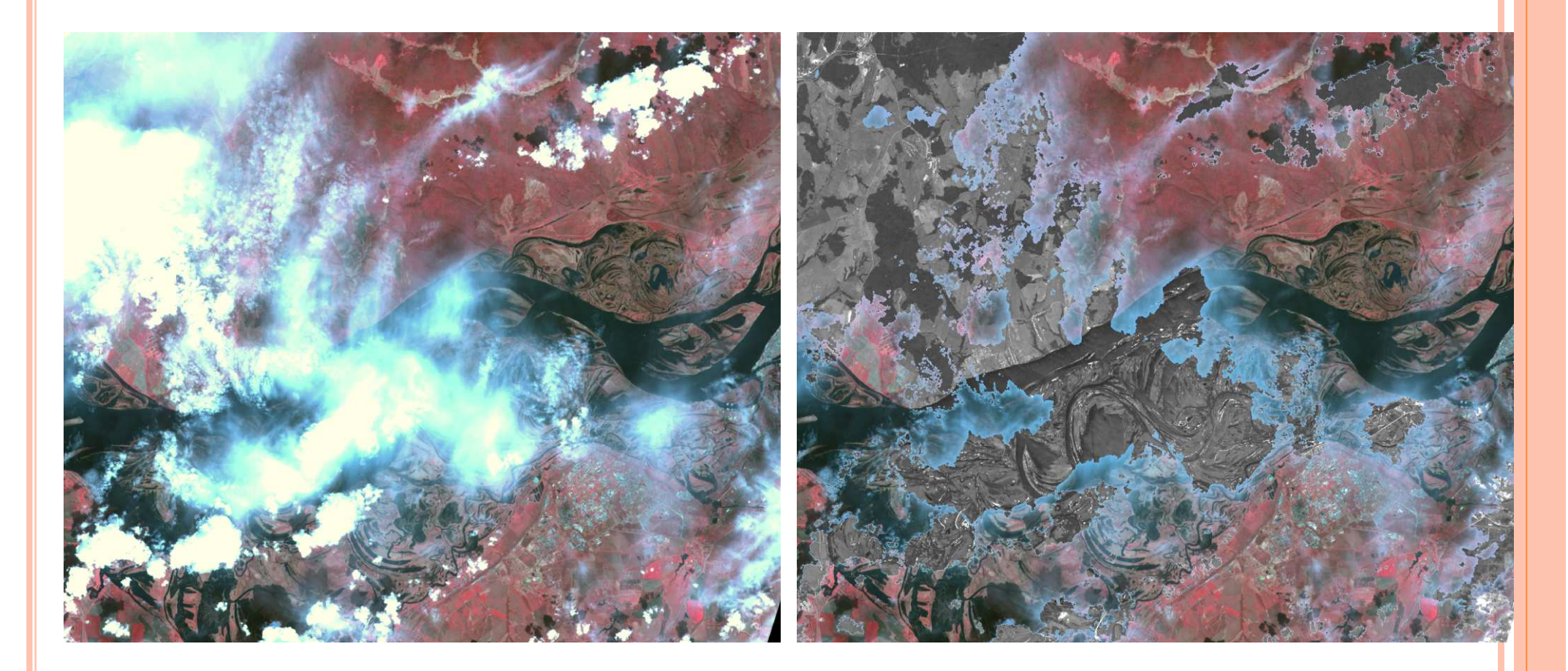

#### исходное изображение режим

# **«**прозрачные облака **»**

### АВТОМАТИЧЕСКАЯ ГЕОПРИВЯЗКА ИЗОБРАЖЕНИЙ<mark>К БАЗОВОМУ ПОКРЫТИЮ</mark>

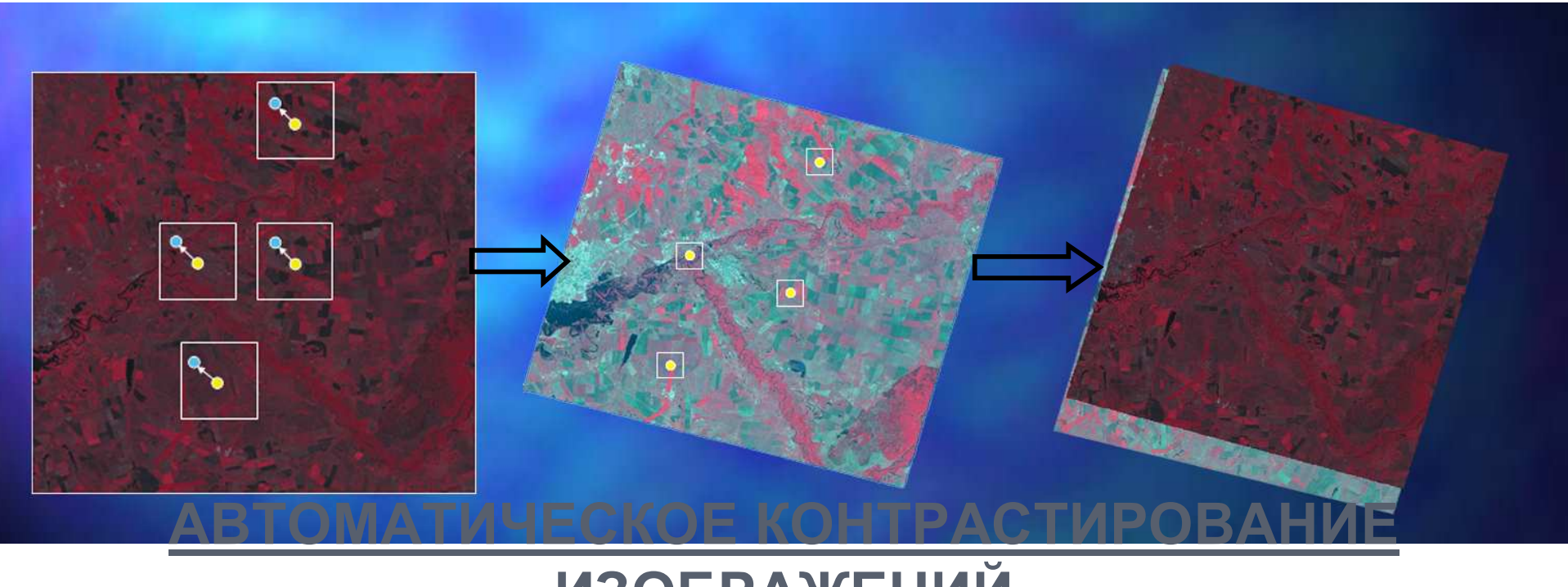

#### ИЗОБРАЖЕНИЙ

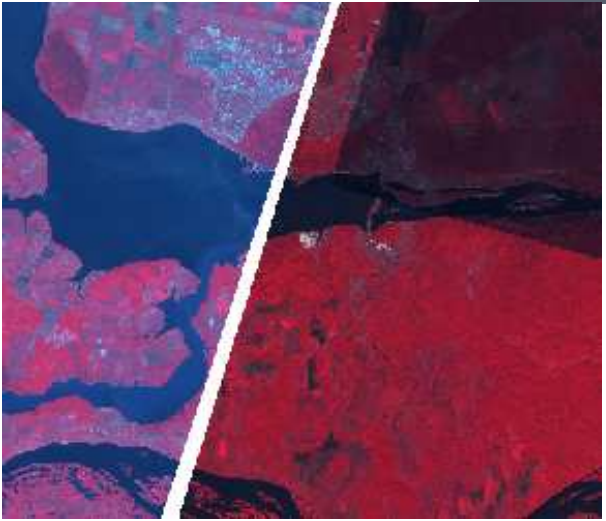

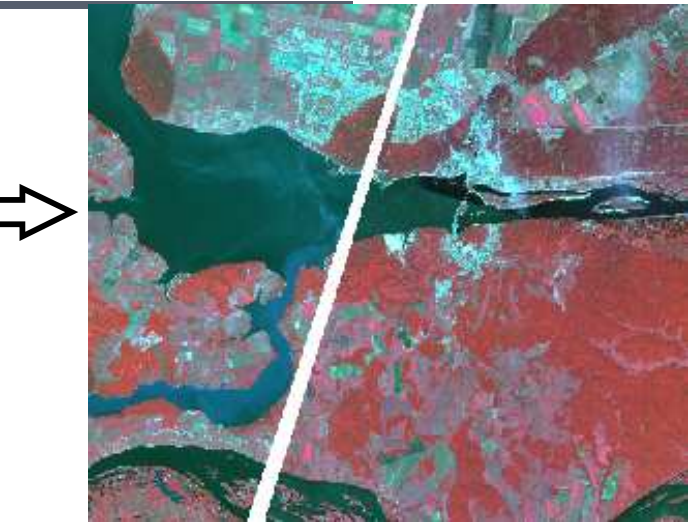

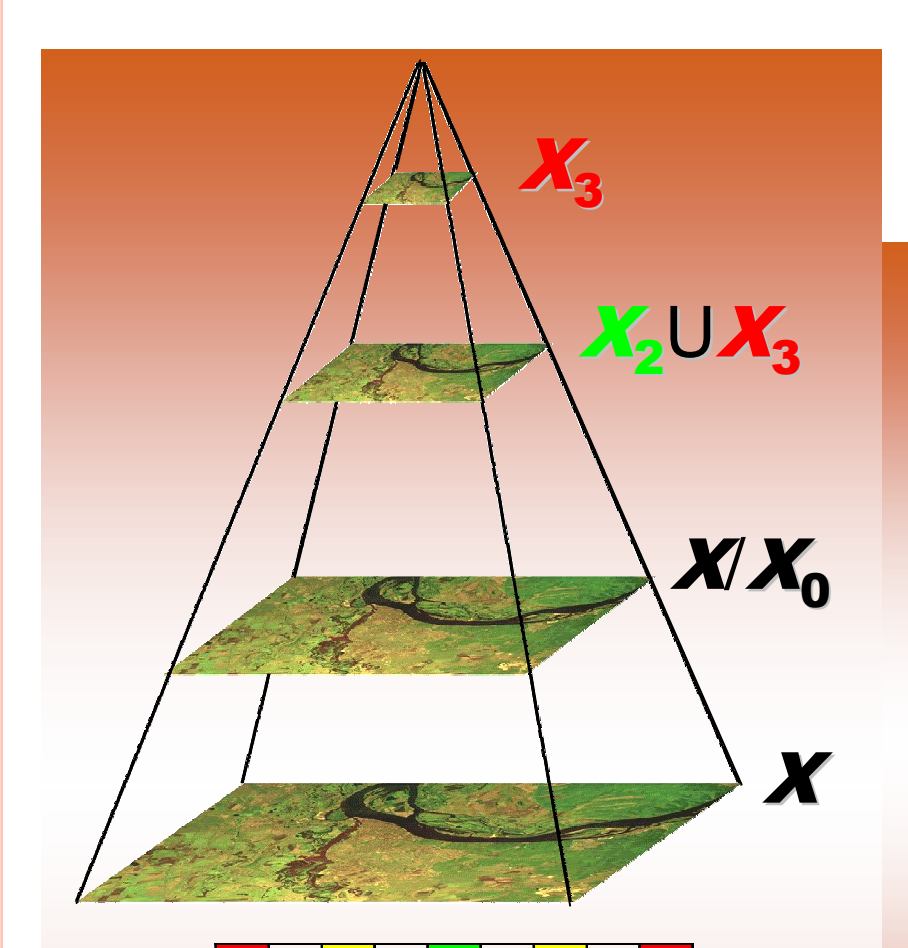

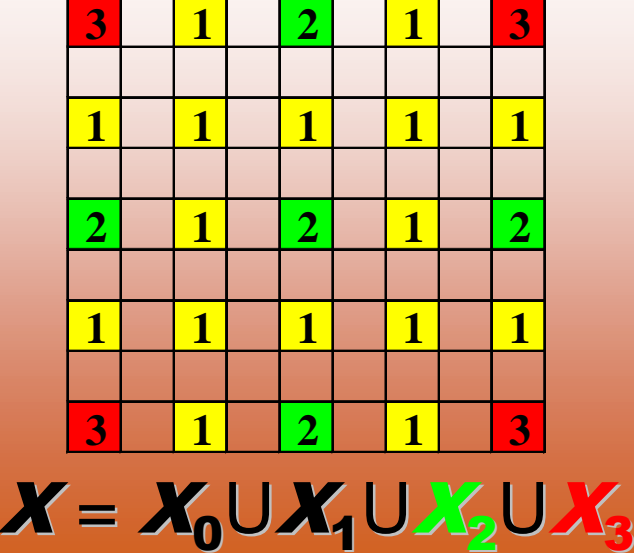

#### ЭФФЕКТИВНОЕ ХРАНЕНИЕ КОСМИЧЕСКИХ СНИМКОВ

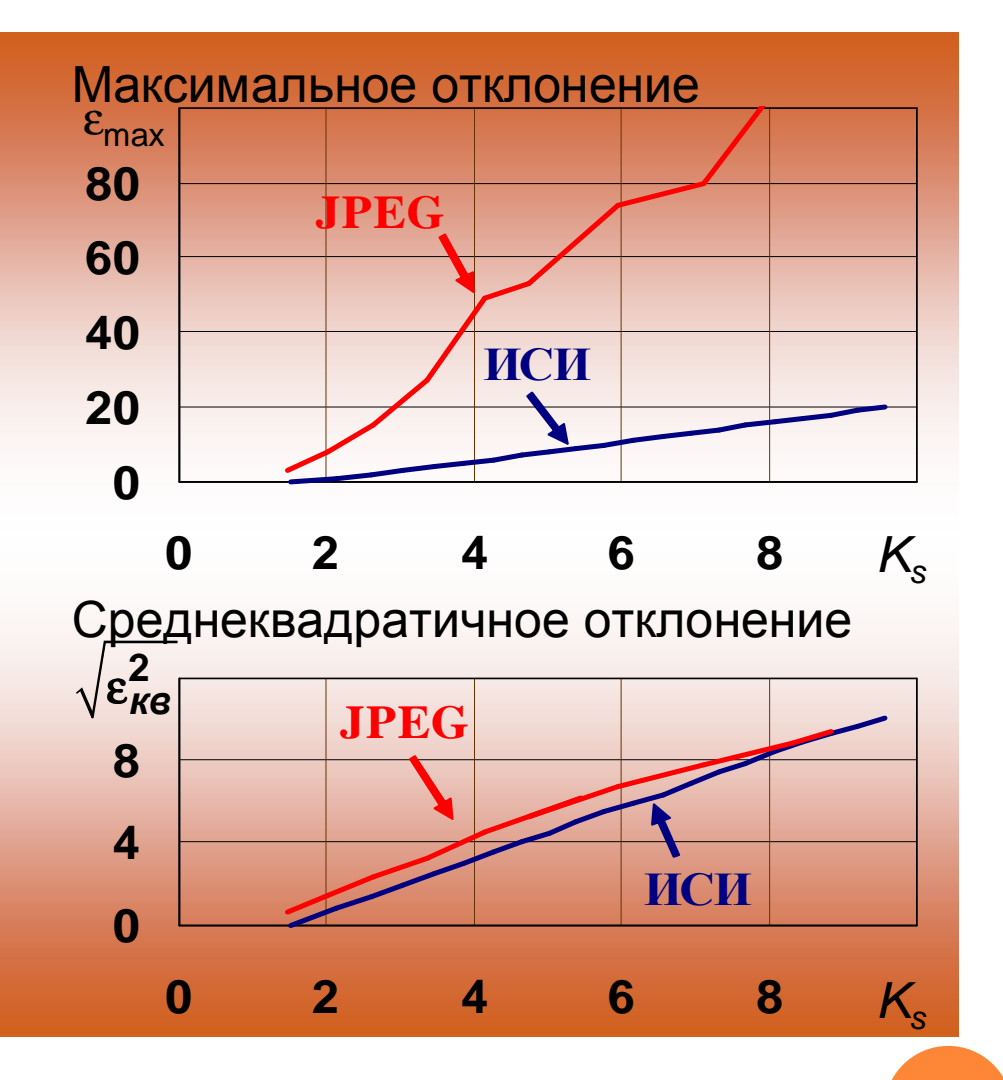

Иерархический сеточный интерполятор**(**ИСИ**)**

# ГРАНИЦЫ ПОЛЕЙ ПОД ОЗИМЫЕ КУЛЬТУРЫ

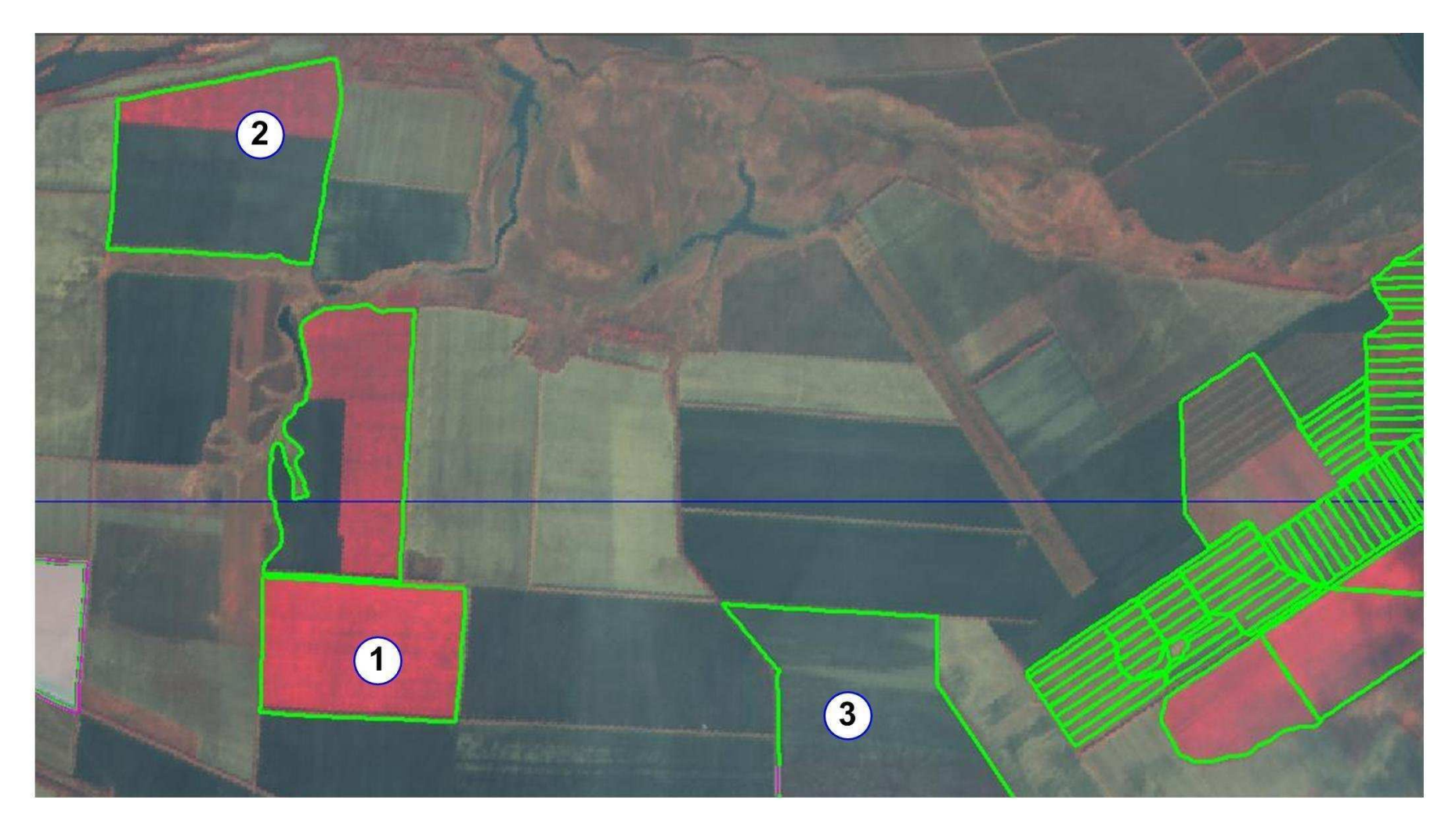

Результат обнаружения озимых:

- 1.Озимые обнаружены на поле
- 2.Поле частично засеяно
- 3.Озимые отсутствуют на поле

### Метод автоматического определения

#### посевов озимых

#### **Characteristics**

- usage of satellite image sequence
- prior information is in the form of vector boundaries in GIS
- heterogeneity of the image inside a boundary is the consequence of seeds heterogeneity -small volume of reliable training sample data

#### **Fields classifier definition:**

1.Classes features calculation:  $E_{NDVI} = (E^0_{NDVI}, E^1_{NDVI})$ ()

*E<sup>t</sup> NDVI* period(  $t = 0$  - autumn,  $t = 1$  - spring) *the averaged by the images from given temporal* period(  $t = 0$  - autumn,  $t = 1$  - spring)

 2.Calculation of the Mahalanobis distance to the class of fields with winter crops for the fields from training sample:  $\rho\big(E_{NDVI},M\big) \!=\! -\big(E_{NDVI}-M\big)B^{-1}\big(E_{NDVI}-M\big)$ *T* $\rho(E_{NDVI}, M) = -(E_{NDVI} - M)B^{-1}(E_{NDVI} - M)$  $= -(E_{NDVI} - M)B^{-1}(E_{NDVI} - M)$ 

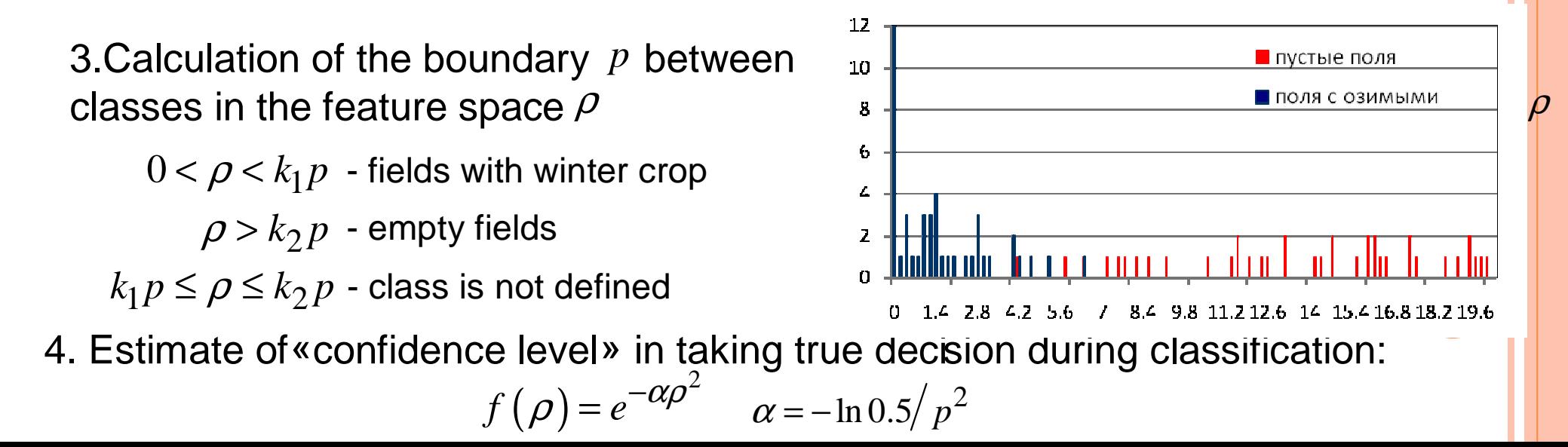

### Контроль озимых по ДДЗ

### Анализ декларированных площадей

Автоматизированное обнаружение озимых

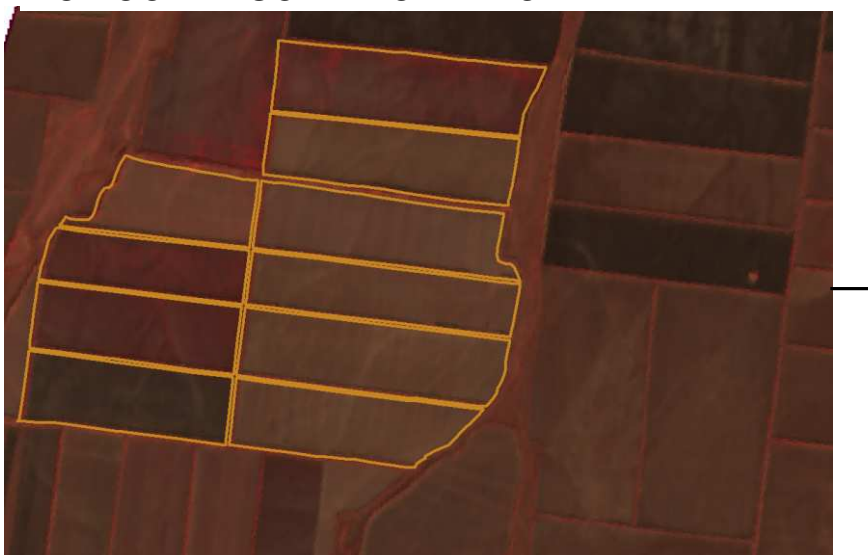

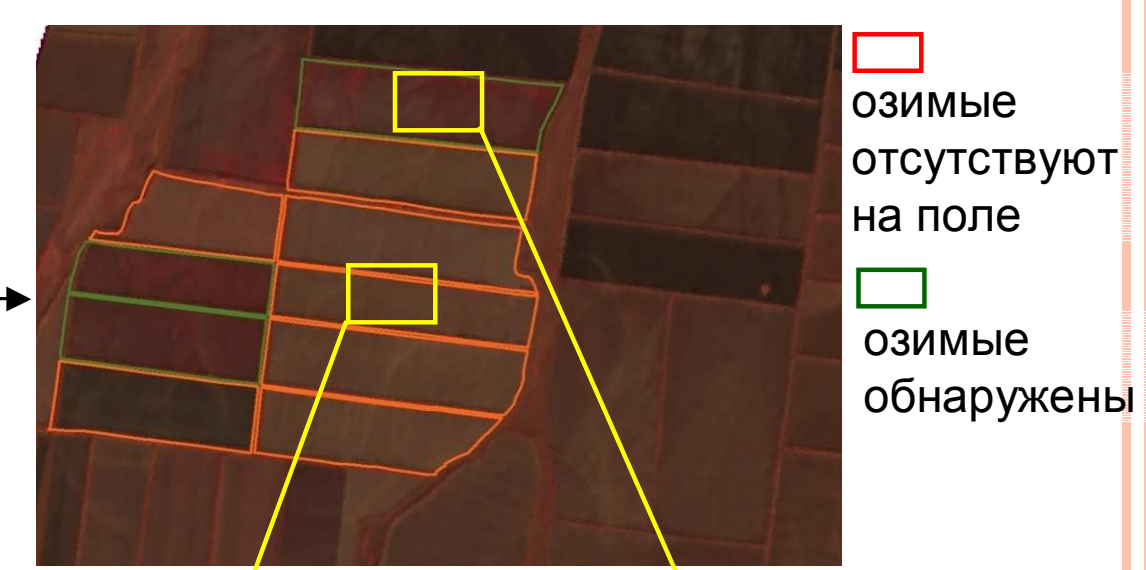

#### SPOT-4.Самарская обл., Волжский <sup>р</sup>-н, 07.10.08

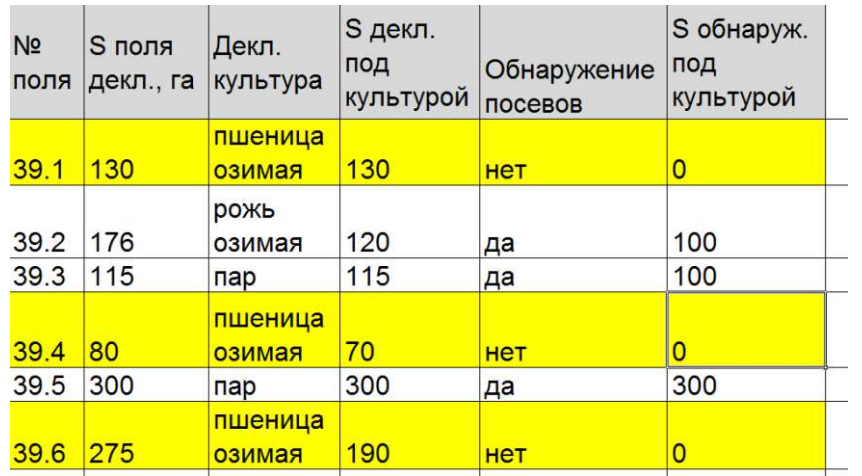

#### Результат**–** Сводная ведомость обнаружения посевов

Наземная проверка

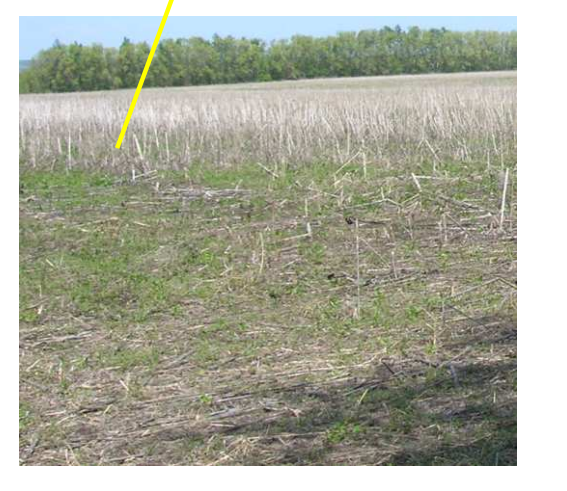

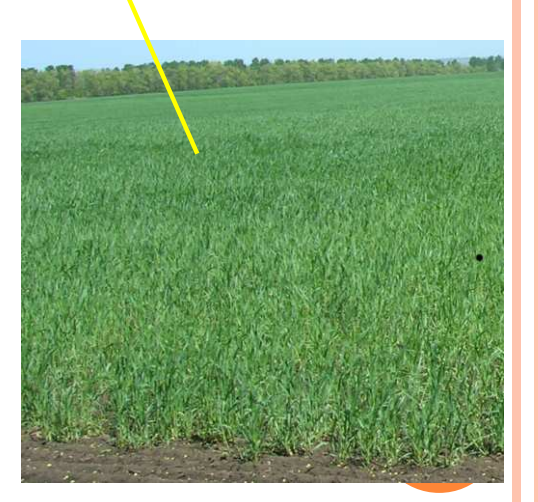

# ГЕОПОРТАЛ РЕГИОНАЛЬНОЙ ИПД *(GEOSAMARA.RU)*

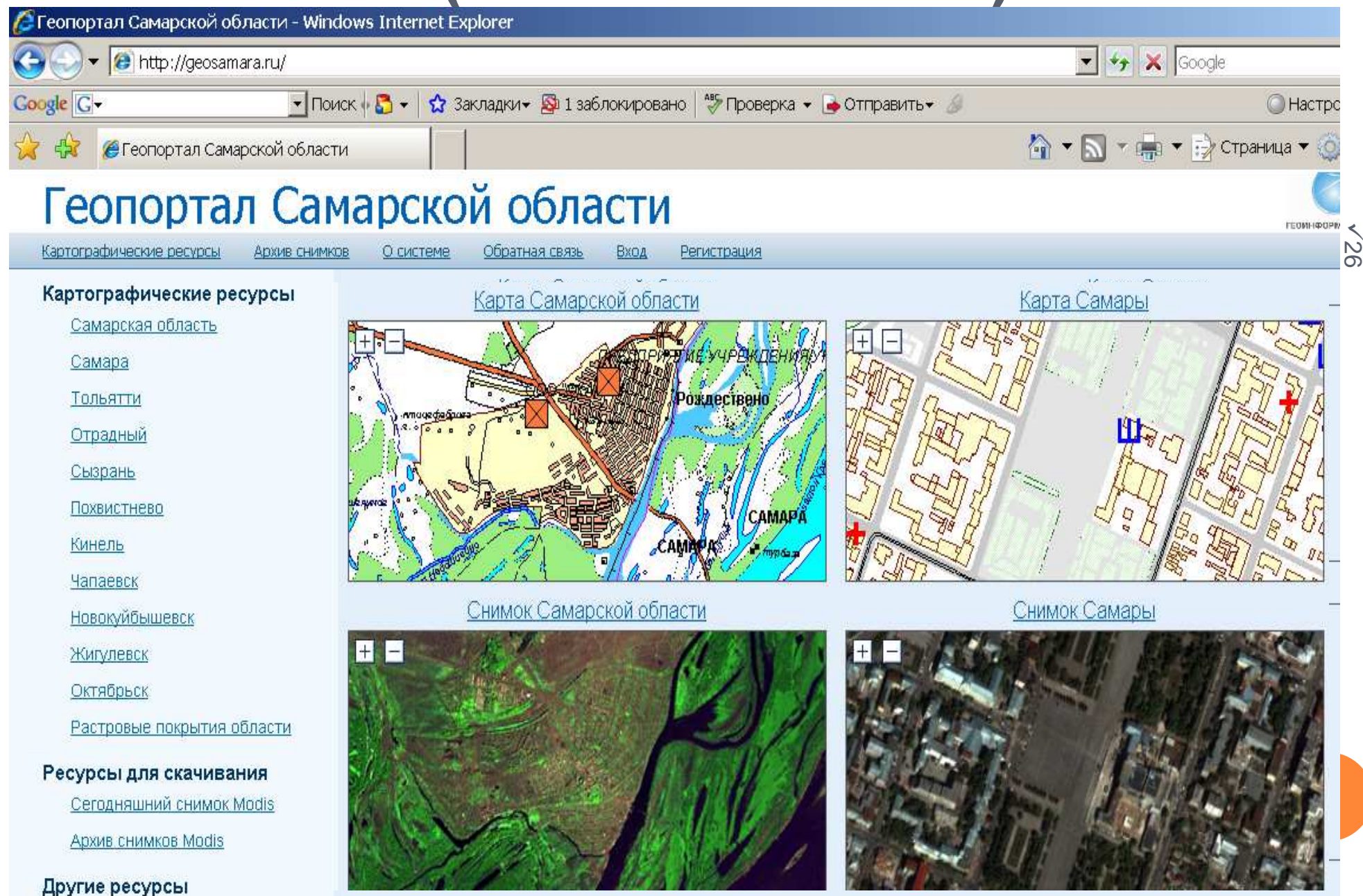

# РЕГИОНАЛЬНЫЙ БАНК КОСМИЧЕСКИХ СНИМКОВ НА ГЕОПОРТАЛЕ САМАРСКОЙ ОБЛАСТИ

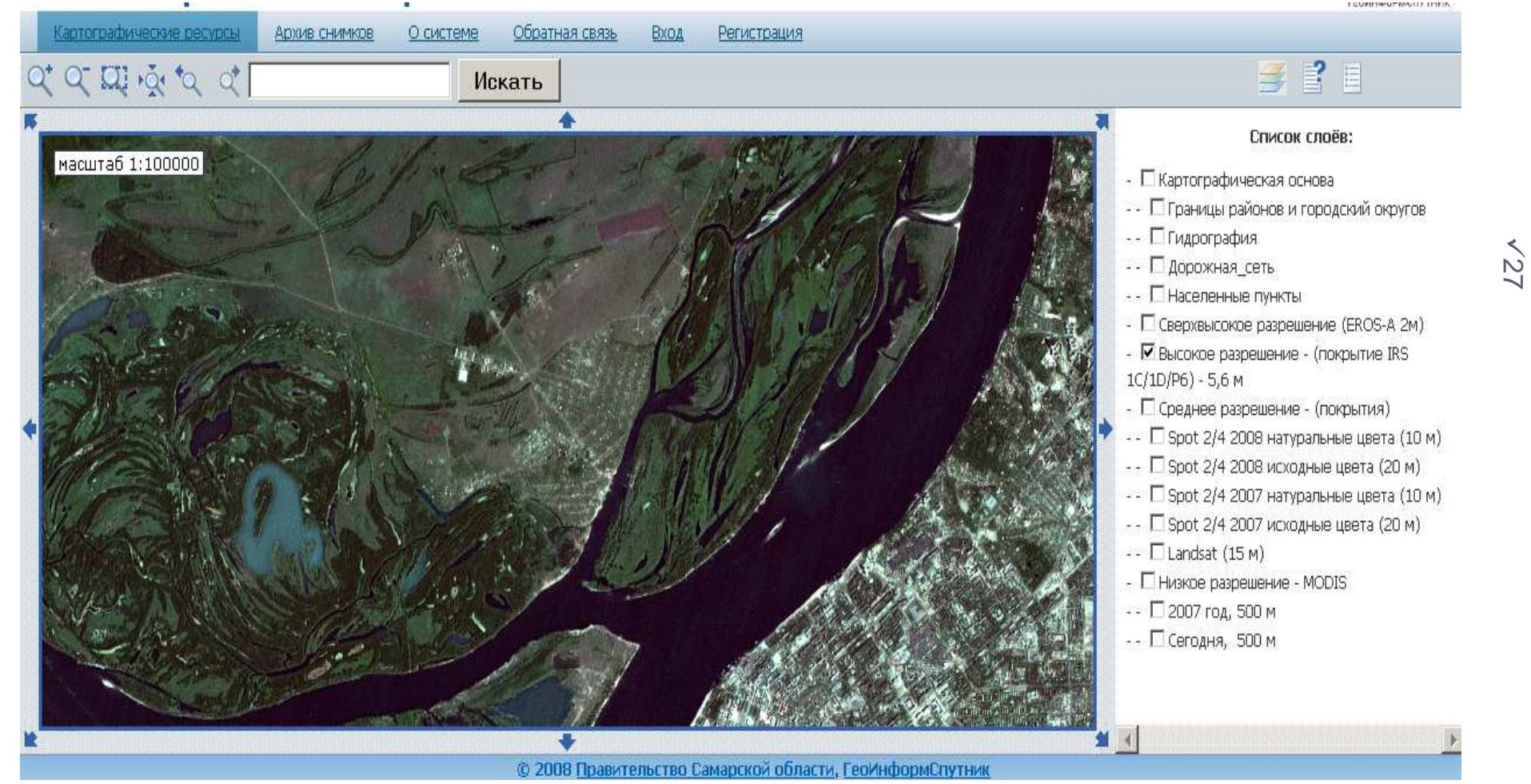

#### Основные преимущества

- $\checkmark$  Возможность пользователя вести собственные тематические слои насервере <sup>с</sup> предоставлением прав доступа
- $\checkmark$ Комбинирование технологий растрового и векторного отображения, технология Flash
- $\checkmark$ Поддержка стандартов OGC
- $\checkmark$ Высокая скорость работы

# <u>ПРОВЕДЕНИЕ ИССЛЕДОВАНИЙ</u><br>|ГШАГ ИЗМЕНЕНИЙ НА КОСМОС <u>ВЫЯВЛЕНИЕ ИЗМЕНЕНИЙ НА КОСМОСНИМКАХ</u><br>Original images - Spot 2/4

Original images - Spot 2/4, resolution- 20 m

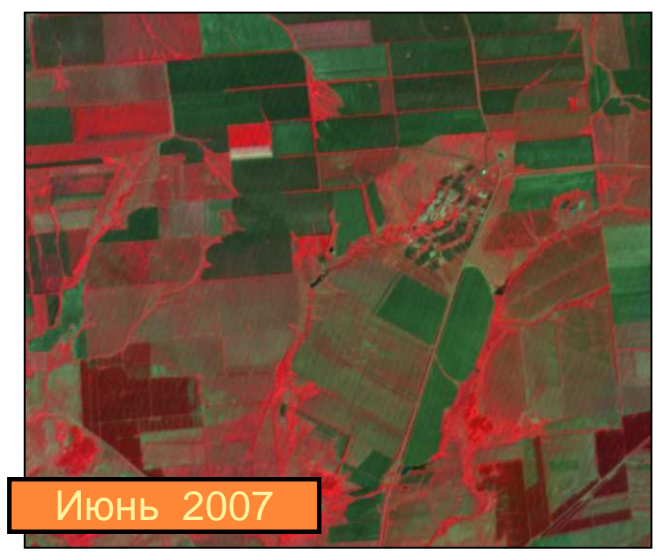

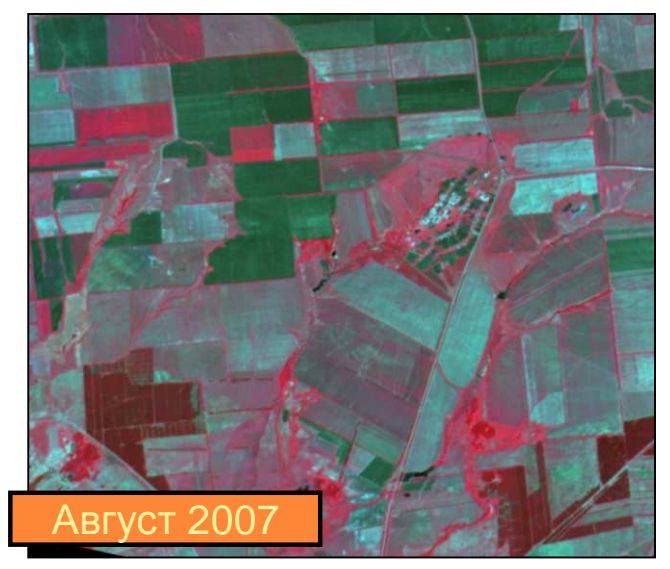

#### **Detected changes**

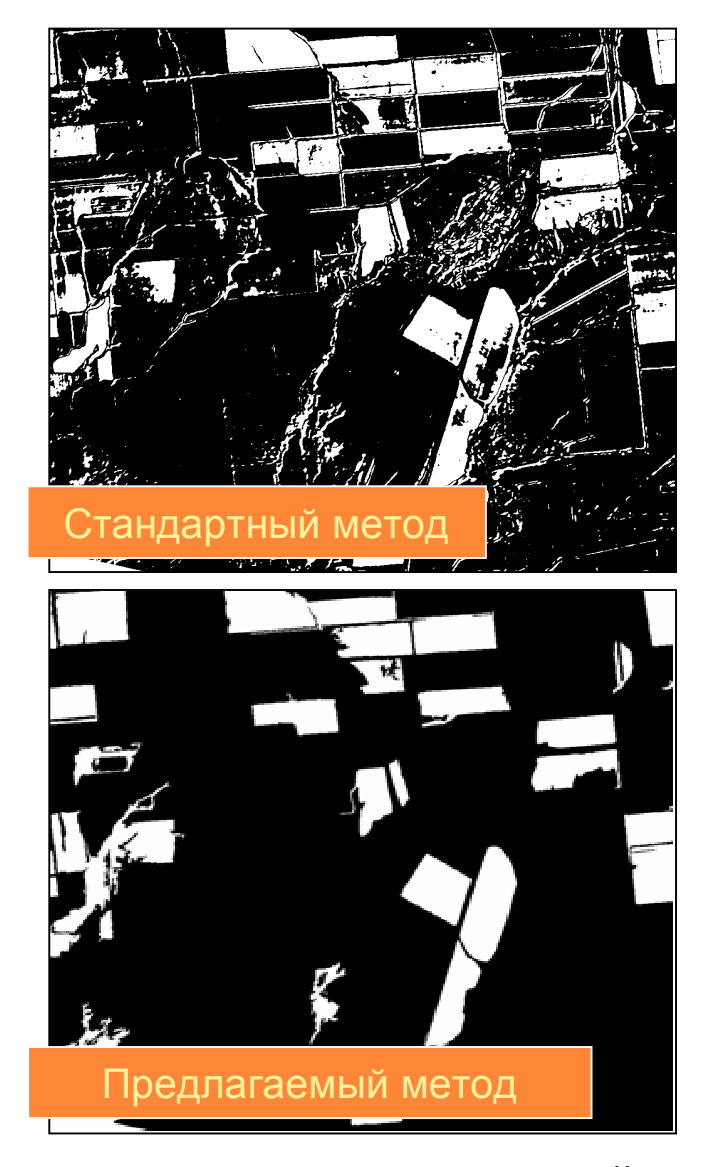

<mark>Основная идея</mark> – комплексирование метода выделения изменений и<br>сегментации изображений сегментации изображений

28

### Оценка состояния культур <sup>и</sup> прогнозирование

#### урожайности**(**исследования**)**

#### Агрометеорологическиепараметры**(**ежедневно <sup>в</sup> каждом районе **) :**

- •среднесуточная температура воздуха;
- •максимальная температура воздуха;
- •количество выпавших осадков;
- •минимальная влажность воздуха;
- • среднесуточный дефицит влажности воздуха;
- $\bullet$  средняя температура поверхности почвы;
- •солнечная радиация;
- • запасы продуктивной влаги <sup>в</sup> почве (один раз в 10 дней).

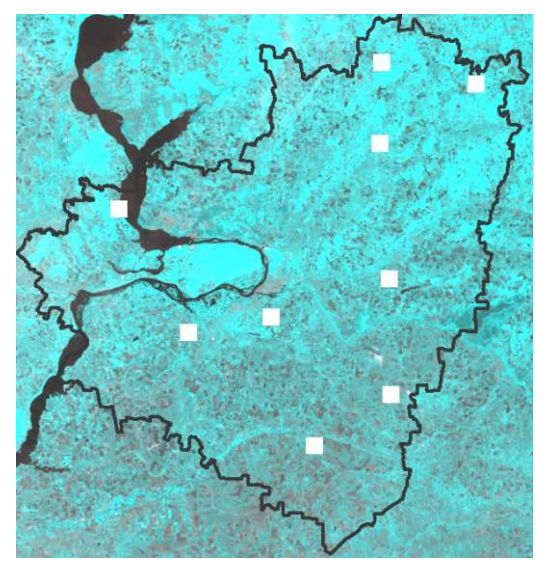

#### Фенологические параметры **(**наблюдения за развитием сельскохозяйственных культур**):**

- • засоренность посевов (один раз <sup>в</sup> <sup>10</sup>дней);
- • информация <sup>о</sup> предпосевной обработке;
- •информация об уходе за культурой;
- •• высота растений (в начале фазы);<br>• высота растешё (в начале фозы);
- $\bullet$ густота растений (<sup>в</sup> начале фазы);
- $\bullet$  даты массового наступления фазы развития культур;
- •• урожайность культуры – **целевая**<br>——————————————————— переменная.

Расположение тестовых участков на территории Самарской области

На тестовых участках наблюдение ведется за пятнадцатью культурами.

### Результаты экспериментальных исследований

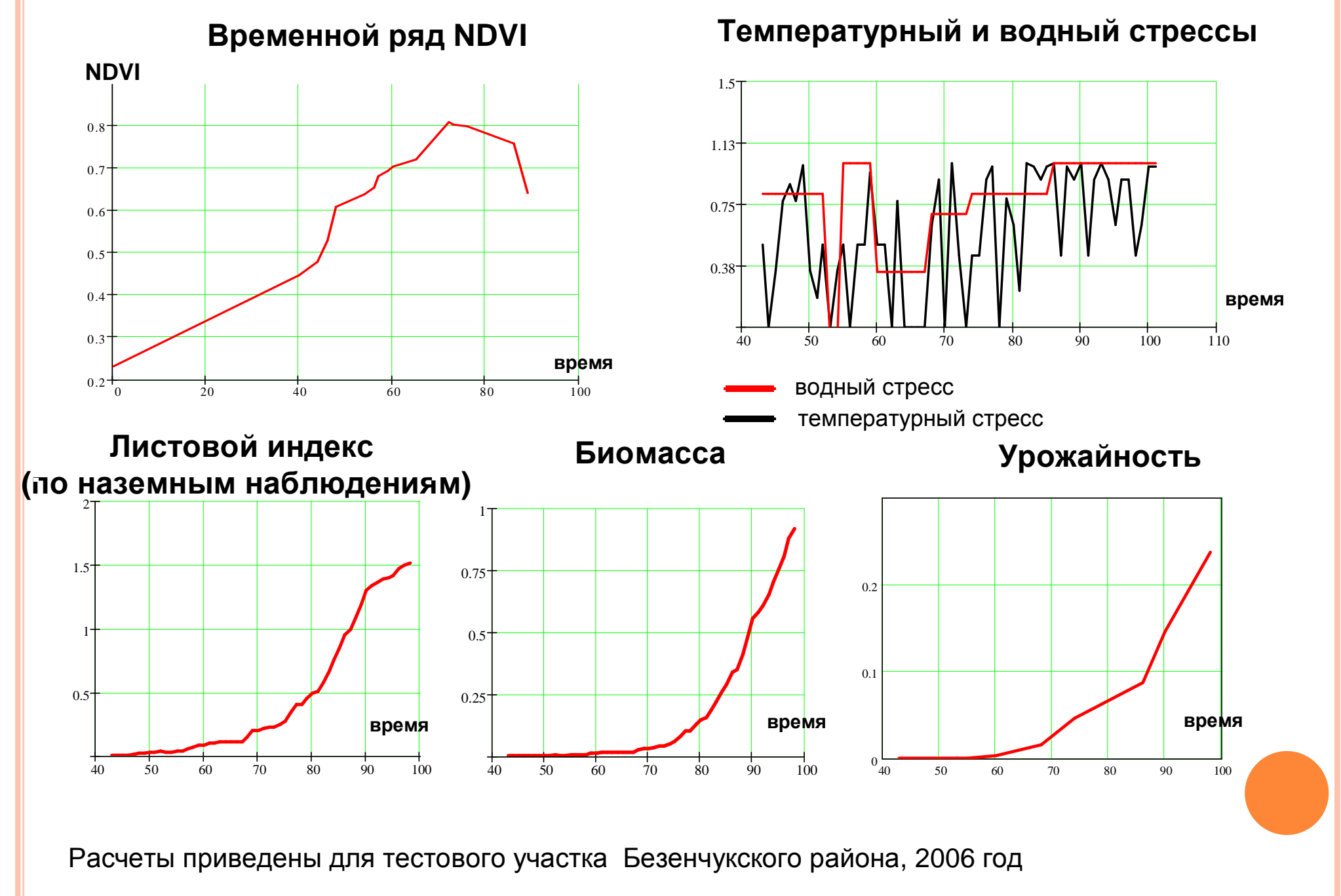

# ОСНОВНЫЕ РЕЗУЛЬТАТЫ РАБОТ

Обработаны сведения по 15 районам (60% территории области)<br>-

#### **2008** год**:**

- 1.Безенчукский.
- 2.Большеглушицкий.
- 3.Сергиевский

#### **2009** год**:**

- 1.Богатовский.
- 2.Борский.
- 3.Волжский.
- 4.Камышлинский
- 5.Кинельский
- 6.Клявлинский
- 7.Красноармейский
- 8.Похвистневский
- 9.Приволжский
- 10.Хворостянский
- 11.Челновершинский
- 12.Шенталинский

#### Созданные информационные ресурсы**:**

- цифровая карта декларированных посевных площадей
- цифровая карта реальных границ посевных площадей
- сводный реестр сельхозпроизводителей цифровая карта ферм <sup>и</sup> прудов

### Планируемые направления работ на **<sup>2010</sup>** г**:**

Внедрение ГИС АПК <sup>в</sup> остальные <sup>12</sup>районов Самарской области

Разработка методов оценки урожайности <sup>и</sup> состояния посевных площадей

Улучшение методов обнаружения сельхозкультур на космических снимках

Связь <sup>с</sup> автоматизированной

системой ведения земельного кадастра

Внедрение ГИС сельхозпредприятия

ИСПОЛЬЗОВАНИЕ ИНФОРМАЦИИ ДИСТАНЦИОННОГОЗОНДИРОВАНИЯ ЗЕМЛИ В<br>РЕГИОНАЛЬ НОЙ ГИС РЕГИОНАЛЬНОЙ ГИС АГРОПРОМЫШЛЕННОГОКОМПЛЕКСА

> Чернов <sup>А</sup>.В., НП «Геоинформспутник»Воробьева <sup>Н</sup>.С., ОАО «Самара-Информспутник»+7(846)332-03-18;www.samara-gis.rue-mail: ache@smr.ru

# СПАСИБО ЗА ВНИМАНИЕ**!**